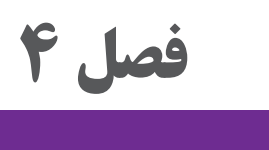

# **نظارت بر چاپ**

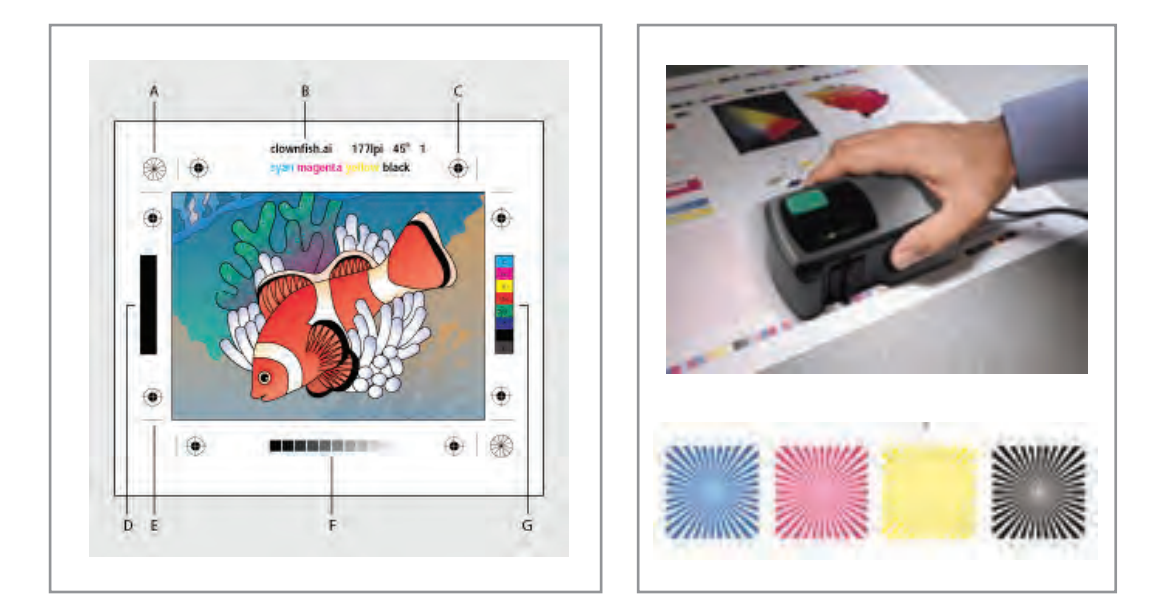

از آنجاييكـه چـاپ مجموعـه ای از کارهـای معیـن و مسـتقل از یکدیگـر اسـت، طراحـان گرافيـك به كمـك ناظـران چـاپ ميتواننـد از رونـد چـاپ اثـر خـود آگاهـي يافتـه و بـا همـكاري بـا ايشـان براي مشـكالت احتمالـي راهحلـي بيابنـد. بنابراين هنرجويان رشـتة فتو-گرافيـك در اين فصل بـا مهمترين بخشهـاي نظـارت چـاپ آشـنا شـده و در برخـي از آنهـا مهارتهايـي را ميآموزنـد.

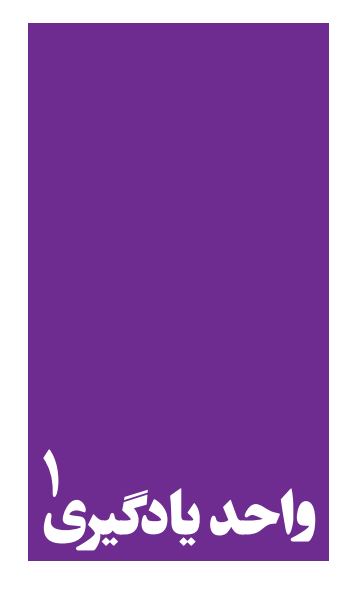

 **نظارت بر چاپ**

**برای نظارت بر چاپ، هنرجویان چه راه کاری را تجربه می کنند؟**

هـدف از ايـن شايسـتگي، آشـنا شـدن هنرجويـان بـا فراينـد چـاپ و وظايـف ناظـران چـاپ اسـت بسـياري از دانشآموختـگان گرافيـك بـه دليـل بياطالعـي از ايـن فراينـد مشـكالت بسـياري را در بـازار كار تجربـه ميكننــد. هنرجويــان رشــتة فتو-گرافيــك بــا كســب تجــارب مفيــد و مهارتهــاي پايــه در ايــن زمينــه ميتواننـد در انجـام بخشـي را در وظايـف بـه عنـوان دسـتياران ناظـر چـاپ فعاليـت كننـد.

**استاندارد عملکرد**

کنتـرل انـواع كارهـاي چاپـي با مهارت شـناخت انواع كاغـذ- مقوا- پالسـتيك-مواد چاپي- انواع چاپ افسـت- فلز- پالستيك

#### **فرایند چاپ**

چـاپ مجموعـه ای ازکارهـای معیـن و مسـتقل از یکدیگـر اسـت کـه بـراي انجـام دادن آن بـه تخصـص های مختلـف نیـاز اسـت. بنابرایـن، چـاپ یـک »فراینـد« اسـت كـه چنديـن مرحلـة کاري دارد. برای بـه انجام رسـاندن بهتـر هـر مرحلـه از يـك فراينـد، نظـارت مسـتمر، امـری مهم و اساسـي اسـت؛ از ایـن رو در هر سـفارش چاپـی، حضـور یـک فـرد بـه عنـوان »ناظر چـاپ« ضروری اسـت. چـرا فراينـد چـاپ، نیازمنـد نظـارت اسـت؟ ناظـر چـاپ، مسـئول انجـام درسـت مراحـل مختلـف چـاپ، بـرای دسـتیابی بـه بیشـترین حـدّ کیفیـت اسـت. از آنجایـی کـه چـاپ انـواع گوناگونـی دارد و هـر نوع از آن نيـز مراحـل مختلفـي دارد، پـس نمیتـوان بـراي همـة ناظران چـاپ، یک دسـتور ثابت در نظـر گرفت. 3 بـه همیـن دلیـل هـر یـک از انـواع چـاپ، نيازمنـد نظـارت خاص خـود اسـت و ناظـر ويـژه اي دارد. برای نمونـه وظایـف ناظـر « چـاپ افسـت' » با وظایف ناظـر « چاپ فلكسـوگرافی`'» و یا ناظر «چاپ سـیلک اسـكرین « متفـاوت اسـت. امـا بـه دليـل کاربـرد گسـتردة چـاپ اُفسـت در صنعت نشـر کتـاب و روزنامـه و ارتباط تنگاتنـگ طراحـان گرافیـک و عکاسـان بـا آن، آگاهـي از وظايـف ناظـر »چـاپ افسـت« اهمیـت بیشـتری دارد و بـه هميـن دليـل در ادامـه بـه آن خواهيـم پرداخت.

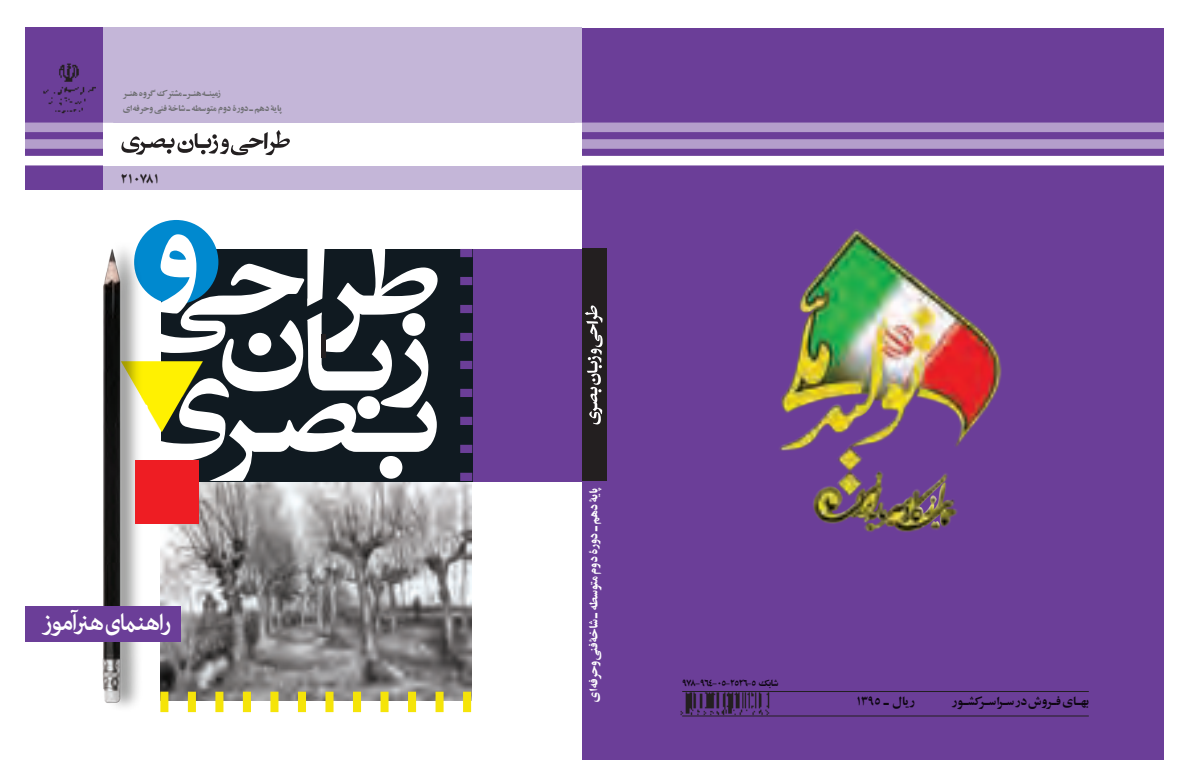

**تصویر 1 جلد کتاب درسی چاپ افست**

1- Offset printing

2- Flexography

3- Silk screen printing

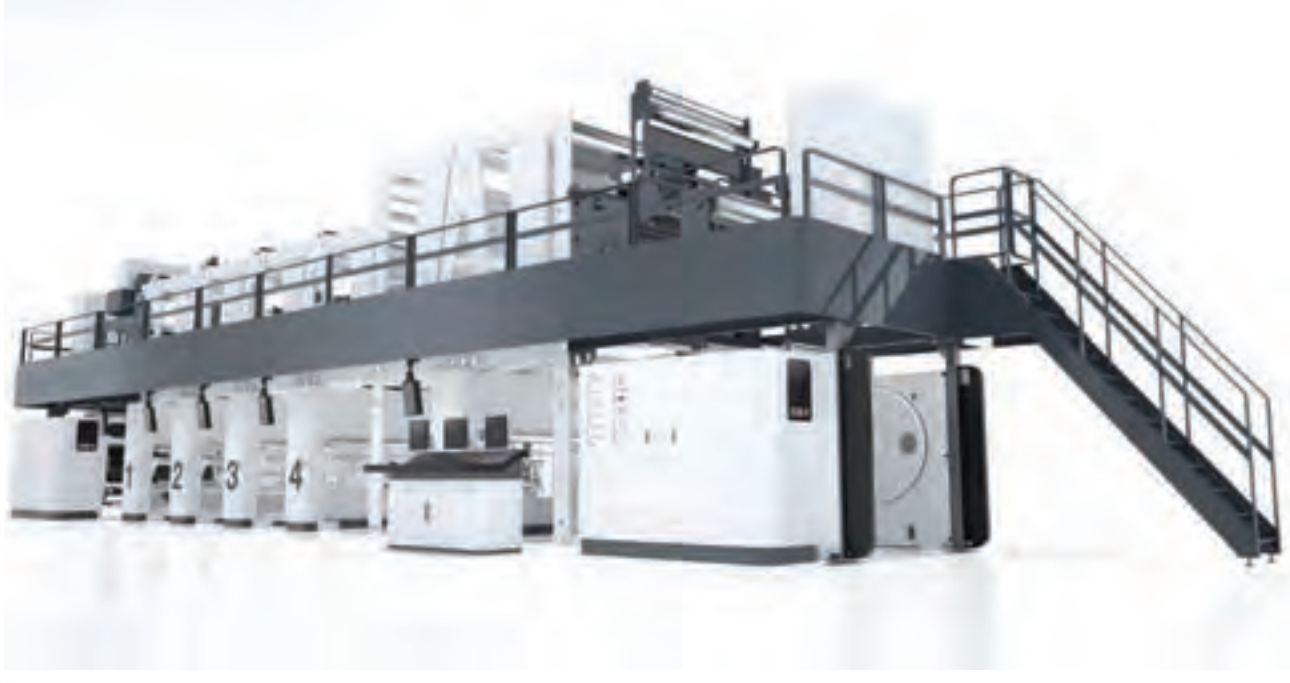

**تصویر 2 دستگاه ماشین چاپ فلکسوگرافی**

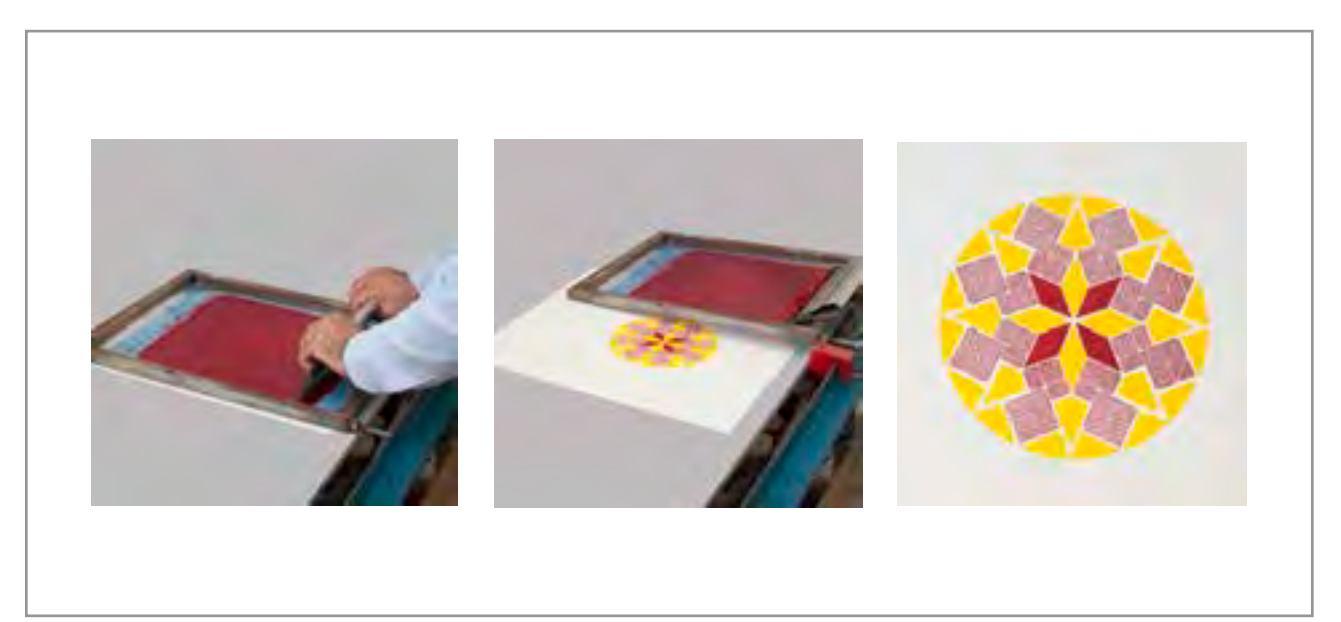

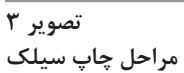

**نظارت بر چاپ از کجا آغاز میشود؟**

ممکـن اسـت چنیـن تصـور شـود کـه کار ناظـر چـاپ، از هنـگام چـاپ و در چاپخانـه آغـاز مـي شـود، اما چنیـن نیسـت؛ کار نظـارت بـر چـاپ از زمـان طراحـی و خریـد مـواد محصـول چاپـی، آغـاز و تـا زمـان تحویـل محصـول چاپـی بـه انبـار و یـا مراکـز پخش و حتـي فـروش آن ادامه ميیابـد. زیـرا کیفیت چاپ و محصـول چاپـی علاوه بـر وابسـتگی بـه فرايند چـاپ، به مـواد بـه کار گرفته شـده و چگونگی جابـه جایی محصـوالت تولیـد شـده نیز وابسـته اسـت. يكـي از مهمتريـن مسـائلي کـه ناظـر چاپ اُفسـت بر آنهـا نظـارت دارد، كيفيت مـواد مصرفي چاپ شـامل مركـب، كاغـذ، مقـوا، پالسـتيك و ...( و ويژگـي هاي مربوط به آنهاسـت.

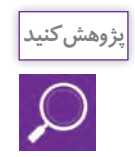

كتابهـاي درسـي كـه بـا چاپ افسـت در اختيار شماسـت را به دقت نـگاه كنيد، دربـارة كاغذ، رنگ **پژوهش کنید** و كيفيـت چـاپ تحقيـق كنيد و بـا راهنمايي هنرآموز خـود، در كالس دربارة آن گفـت وگو كنيد.

## **ویژگیهای کاغذ و مقوا**

کاغـذ و مقـوا از مهمتریـن سـطوح چاپشـوندۀ مـورد اسـتفاده در چـاپ افسـت هسـتند، برخـی از ویژگیهـای ایـن مـواد (رنـگ، جنـس و ...)، تأثیـر مسـتقیمی بـر کیفیـت چـاپ دارنـد و ناظر چـاپ علاوه بـر شـناخت ایـن ویژگیهـا بایـد بـه تأثيـر آنهـا بـر چـاپ توجـه کافـی داشـته باشـد. ايـن ويژگيهـا شـامل انـدازة كاغـذ، راه و بيـراه، جـرم و ضخامـت و انـواع كاغذهـاي مـورد اسـتفاده در چاپ و درخشـش و سـفيدي و بازتـاب آنهـا هسـتند.

#### **اندازه کاغذ**

کاغـذ بـه سـبب کاربرد گسـتردهای که در زندگي انسـان دارد در سراسـر جهان تولید میشـود. تمـام کاغذهای تولیـد شـده، نخسـت در یـک عرض معین و طول نا مشـخص بـه صورت «رول» تولید می شـوند. بخشـی از این کاغذهـا بـه همـان صورت رول شـده در چاپ افســت رول، بـرای کارهای پرشـمار مانند روزنامه مورد اسـتفاده قـرار میگیرنـد و بخـش دیگـری از آنها توسـط تولیدکننـدگان کاغـذ در اندازههای اسـتاندارد به صـورت ورق و در بسـتههای 100 تـا 500 تایـی کـه بـه آن »بنـد« میگوینـد بـه بـازار عرضه میشـود. كاغذها انـدازه هاي گوناگونـي دارنـد امـا از يـك اسـتاندارد بينالمللـي و ملـي پيـروي ميكننـد. با توجـه به اينكـه قوانین »سـازمان اسـتاندارد ملی ایران« از اسـتاندارد جهانی »ISO »اسـتفاده میکند. بنابراین اندازة بیشـتر کاغذهای ارائه شـده در بازارهـای کاغـذ ایـران، مطابـق بـا «اسـتاندارد جهانی اندازه کاغذ` » اسـت(جدول شـمارۀ١). اما بـا توجه به سـابقة دیریـن تولیـد کتاب در ایران، بیشـتر محصـوالت چاپی مانند کتـاب و مجله در اندازههـای رایج در ایران تولیـد میشـوند. ایـن اندازههـای رایـج نیز بـرای کاهش دورریـز کاغذ و سـایر هزینهها، بـا اندازههای اسـتاندارد جهانـی کاغـذ تـا حـدودی مطابقـت داده شـدهاند(نمودار شـمارۀ ۱). نـام و طول و عـرض (قطع) هر يـك از اين اندازه ها و جدول شمارهٔ ۲، ابعاد رايج كاغذ در ايران را نشان مي دهد.

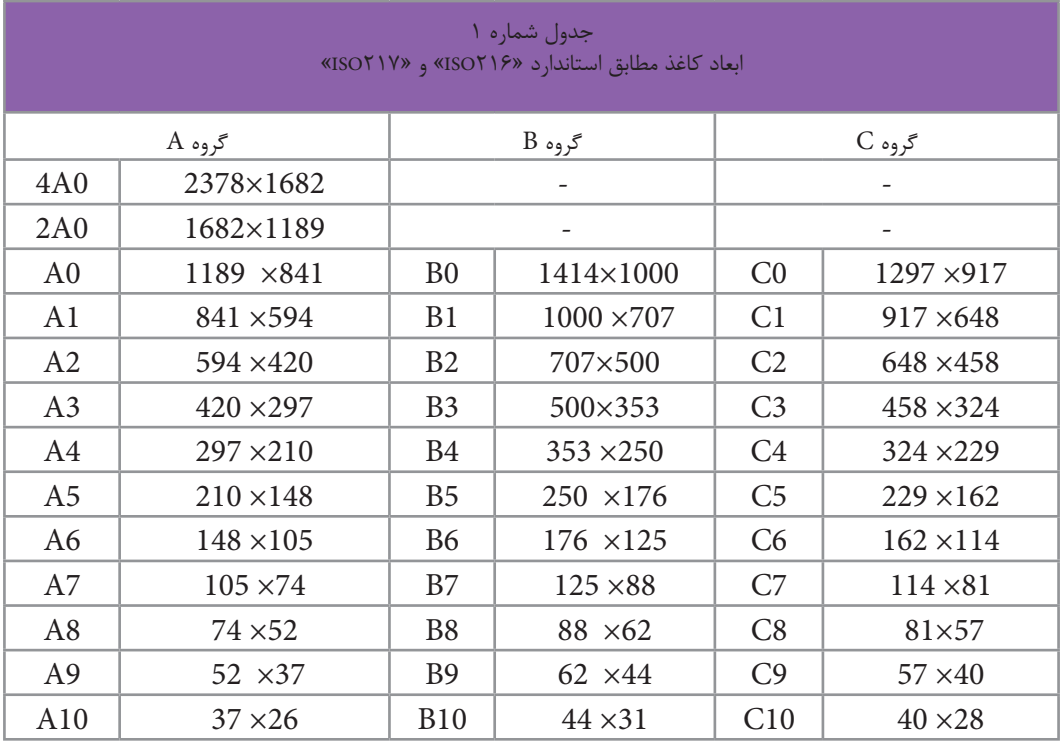

<sup>1-</sup> International Standard Paper Size

**فصل 4 نظارت بر چاپ دیجیتال** 

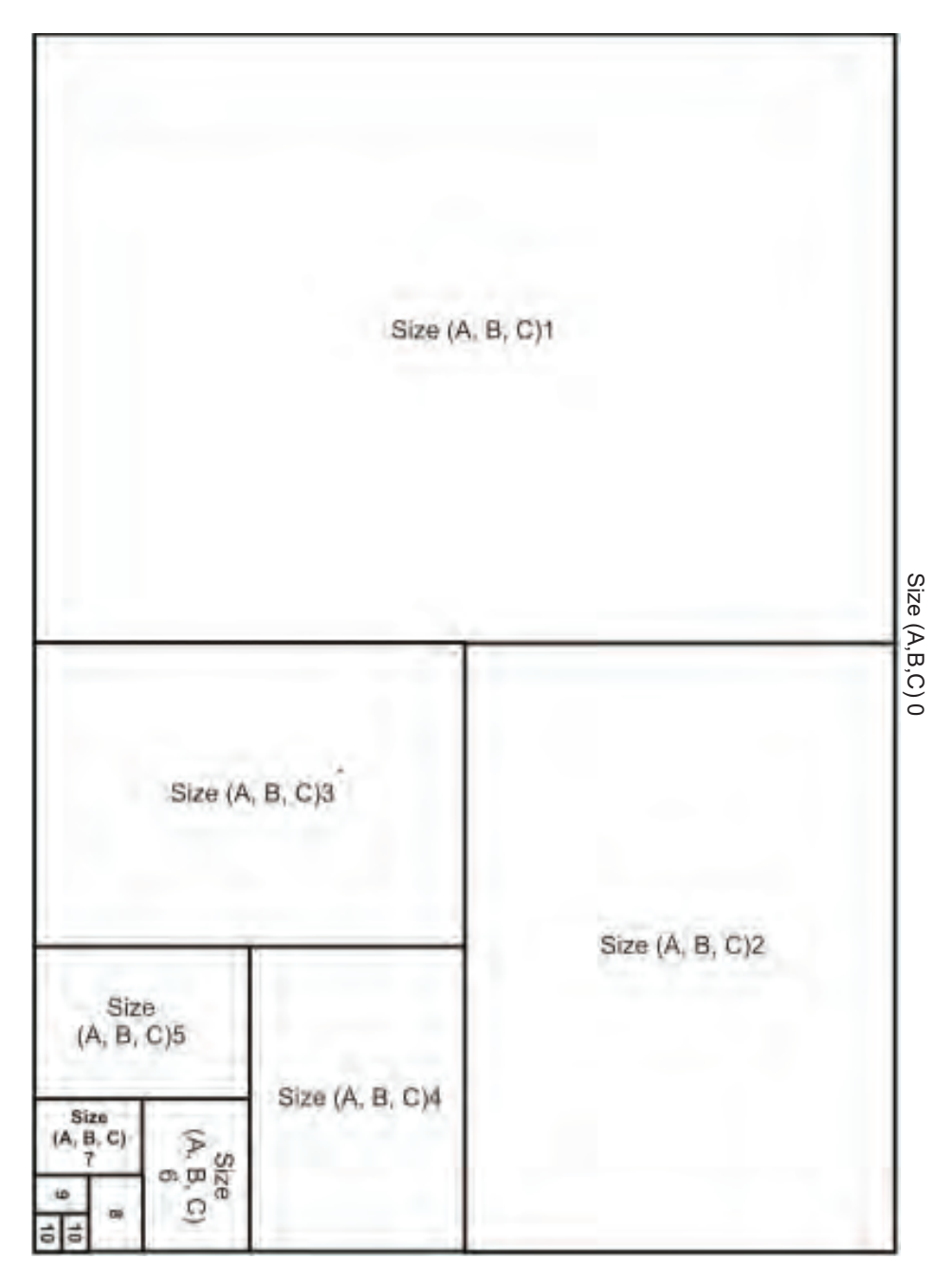

**نمودار 1**

**چیدمان کاغذها بر اساس استاندارد** )216ISO)

بـراي جلوگيـري از اتلاف منابـع كاغـذ، كوچـك كـردن ابعـاد كاغـذ بـر مبنـاي روش هندسـي انجـام مي شـود نه روش حسـابي.

**147**

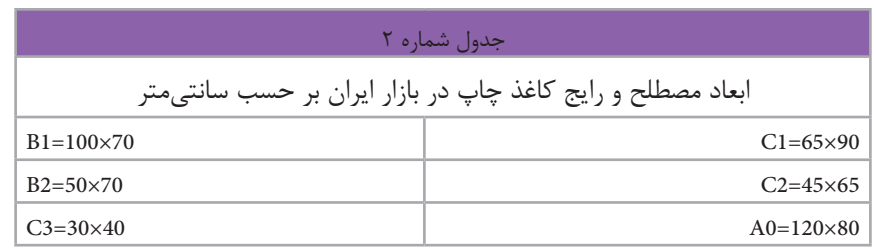

### **راه و بیراه کاغذ**

در سراسـر دنیـا تمـام کاغذهـای تولیـد شـدة مورد اسـتفاده در چـاپ، از الیـاف سـلولزی توليد میشـوند. در فراینـد تولیـد کاغـذ، کوشـش میشـود ایـن الیـاف کـه خـود عامـل اصلـی پایـداری کاغـذ در برابـر پارگی و شـکنندگی اسـت، در یـک جهـت از کاغـذ قـرار گیرنـد تـا کاغـذ حداکثـر مقاومـت را در برابـر تـا خوردگی و شـکنندگی پيـدا كنـد، در حقیقـت ایـن ویژگی موجـب میشـود کاغذها از یک جهـت راحتتر تا زده شـوند، کـه در اصطـلاح از آن بـه عنـوان «راه کاغـذ'» نـام بـرده میشـود، ایـن مسـئله، در تولید کتـاب و محصولات چاپـی دیگـر کـه عمـل تاخوردگـی کاغـذ در آنهـا نقش دارد، بسـيار مهـم اسـت )تصویر 4(. نكتـه: هنـگام چـاپ، كاغذهـا بايـد بـه گونـهای در دسـتگاه چـاپ قـرار گيرند كـه جهـت تاخـور آن (راه آن)،

مـوازی سـیلندر چـاپ باشـد. مهمتـر از آن، الزم اسـت صفحـات کتـاب در فرم چاپی، بـه گونهـاي قرارگیرند کـه پـس از صحافـی، جهـت (راه) تاخـور کاغـذ، مـوازی عطف کتاب باشـد. زیـرا اگـر راه کاغذ، مـوازی عطف کتـاب نباشـد، برگههـای کتـاب هنـگام گشـودن کتـاب به حالت ایسـتاده قـرار میگیرنـد و خواننـده مجبور اسـت آن را از قسـمت عطـف (بيـراه كاغـذ) بـا فشـار دسـت تـا بزنـد و ايـن عمـل، کتـاب را زودتـر فرسـوده می کنـد. (تصویـر شـماره ۵)

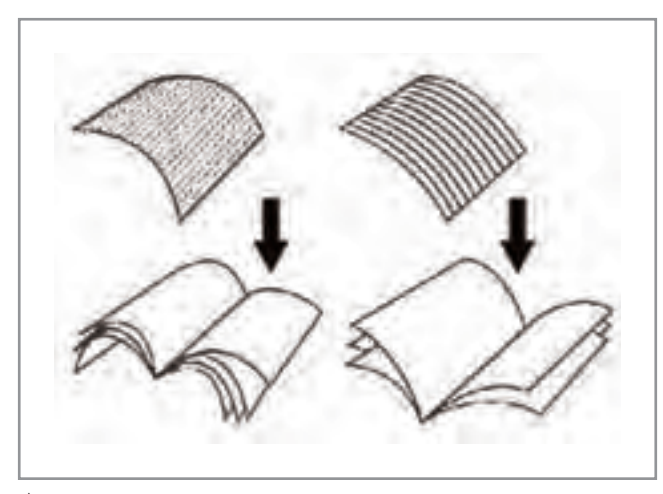

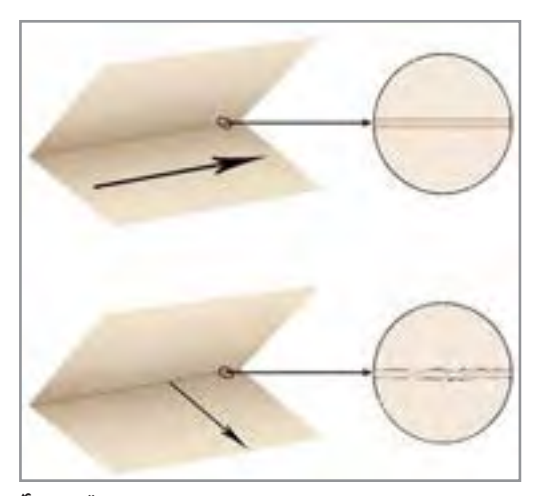

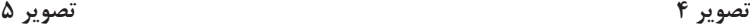

1- Grain paper

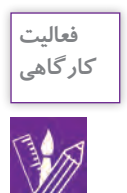

**نکته**

-1 كاغذهـاي مختلفـي را انتخـاب كنيـد و از طريـق تـا زدن و پـاره كـردن كاغذ، راه و بيـراه آن را پيـدا كنيد. -2 چنـد كتـاب و مجلـه را بررسـي كنيـد و ببينيـد آيـا هنـگام چـاپ، راه و بيـراه كاغـذ در آنها رعايت شـده اسـت؟

# **تشخیص راه و بیراه کاغذ**

تـا زدن کاغـذ و مقـوای تولیـد شـده را با اسـتفاده از عالمـت پیـکان بـر روي بسـتة آن نشـان ميدهنـد. اگـر پیـکان مـوازی طول کاغذ باشـد، جهت مناسـب تاخوردگـی کاغـذ در راسـتاي طول کاغذ اسـت و اگر پیـکان در امتـداد عـرض کاغذ باشـد، جهت مناسـب تاخوردگـی موازی عرض کاغذ اسـت. عالوه بر نشـان پیـکان، از حـروف اختصـاری» SG »و» LG »نيز برای نشـان دادن جهت مناسـب تاخوردگی کاغذ اسـتفاده ميشـود؛ در ایـن صـورت حـروف اختصـاری» LG»، بـه معنـای آن اسـت کـه جهـت مطلـوب تاخوردگی کاغـذ، موازی طـول کاغذ و حـروف اختصاری» SG»، گویـای آن اسـت کـه جهـت مطلـوب تاخوردگـی، مـوازی عـرض کاغذ اسـت)تصویر 6(.

ً تولیدکننـدگان کاغـذ و مقوا، جهت مناسـب معمـوال

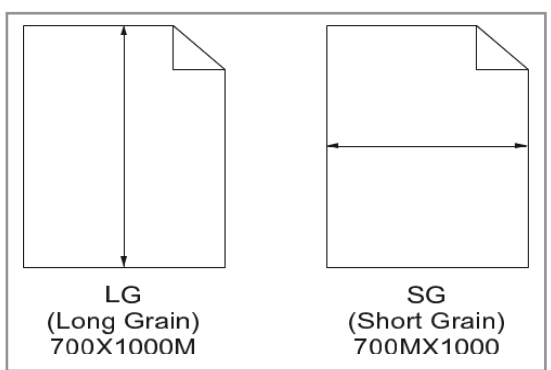

**تصویر 6**

 کاغـذ و مقواهـای مـورد مصـرف در صنعـت چـاپ، بیشـتر در اندازههـای» 1B »و» 1C »بـه بـازار عرضـه میشـوند. اگـر راه ایـن کاغذهـا در جهـت طـول باشـد و در دسـتگاه از کاغـذ در انـدازة» 2B »و» 2C »اسـتفاده كنيـم، بـه ناچـار بایـد کاغذهـا را نصـف کنیـم، و در ایـن صـورت کاغـذ از جهـت بیـراه وارد دسـتگاه خواهـد شـد، و هميـن طور اگر دسـتگاه چاپ مورد اسـتفادة مـا قادر به اسـتفاده از کاغـذ در انـدازة» 3B »و » 3C »باشـد، مـا بایـد کاغذها را دوباره بـرش بزنیم كه در اين صـورت کاغذهـا از جهـت درسـت یعنـی راه، وارد دسـتگاه خواهند شـد. بنابراین، در هنـگام خرید کاغـذ بایـد بـه انـدازة دسـتگاه مـورد نظر بـرای چاپ توجه داشـت.

**149**

#### **جرم و ضخامت کاغذ**

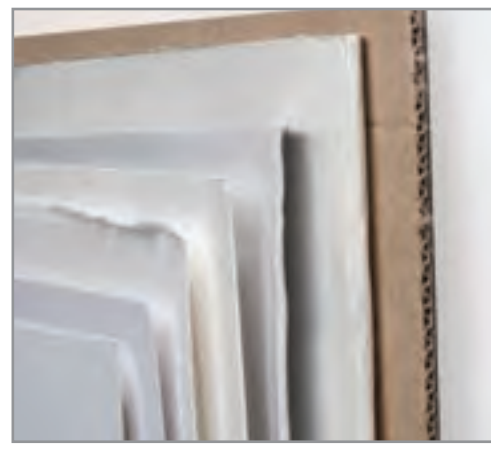

در میـان تمـام ویژگیهـای موجـود در کاغذهـا، دو ویژگـی انـدازه و جـرم (وزن) بیشـترین اهمیـت را دارنـد. در مـورد اندازههـاي كاغـذ توضيـح داده شـد؛ امـا منظـور وزن هـر كاغـذ كـه در اصطلاح بـه آن »گرامـاژ« گفتـه ميشـود، عبـارت اسـت از: »وزن يـك متـر مربـع كاغـذ« از آن كاغـذ اسـت كـه بـه شـكل غيـر مسـتقيم حـدود ضخامـت كاغـذ را نيـز مشـخص ميكنـد. تولیدکننـدگان کاغـذ در سراسـر دنیـا مقـدار جرم یـا وزن کاغـذ را بر اسـاس واحدهای کالن جـرم ماننـد تـنُ، کیلوگرم و پوند محاسـبه مي کننـد و برای سـهولت محاسـبات، تعداد معینی از کاغذها را که به شـکل یکسـان تولیـد شـده در یک بسـته قـرار میدهنـد. وزن اين بسـته مبنـای محاسـبه قـرار میگیـرد كـه در اصطلاح بـه

**تصویر 7**

أن «بنـد» ميگوينـد. بـه صـورت معمـول، يـک بنـد' کاغـذ شـامل« ٥٥٥» و يـک بنـد کاغـذ ضخيم(مقـوا) شـامل»100« بـرگ اسـت. بـه علت اعداد بسـيار كوچـك ضخامت كاغـذ، ضخامت بـا واحد طول بيان نميشـود بلكـه از طريـق گرامـاژ كاغـذ توضيـح داده مـي شـود. بنابرايـن هرچـه گرامـاژ كاغـذ باالتر بـرود، ضخامـت كاغذ بيشـتر مـي شـود و هـر چـه گرامـاژ كاغـذ پايين تـر باشـد ضخامـت آن كمتـر اسـت. )تصوير 7(

**کاغذهای مورد استفاده در چاپ**

#### **کاغذ روزنامه**

ایـن نـوع کاغـذ، هـم به شـکل رول و هم به شـکل ورق تولید میشـود، اما نوع رول آن اسـتفادة گسـتردهتری در چـاپ دارد و چـون بیشـتر بـرای چـاپ روزنامه کاربـرد دارد با نـام »کاغذ روزنامه« شـناخته میشـود. این کاغذهـا قـدرت مرکبپذیـری و جـذب رطوبـت باالیـی دارنـد و بـه همیـن علـت بـرای کارهـای بـا کیفیت و دقیـق چاپـی، مناسـب نیسـتند. گرامـاژ ایـن کاغذهـا از 40 تا 60 گـرم متغیر اسـت و قيمت آن نيـز ارزانتر است.

#### **کاغذ تحریر**

ایـن نـوع کاغـذ بـرای انـواع کارهـای چاپـی افسـت به ویـژه کتاب مناسـب اسـت. از آنجا كـه این کاغـذ برای يادداشـت كـردن مناسـب اسـت؛ بـراي چـاپ اوراق اداری مانند سـربرگ، پاکت و اسـناد نيز از ايـن نوع كاغذ اسـتفاده ميشـود. گرامـاژ ایـن دسـته از کاغذهـا از 70 تـا 100 گرم متغیر اسـت.

<sup>1-</sup> Ream

**کاغذ روکش شده)گالسه(** ایـن نـوع کاغـذ بـه دو صـورت مـات و بـراق تولیـد میشـود و جـزء بـا کیفیتتریـن کاغذهـا در چـاپ بـه شـمار مـيرود، بـه هميـن دليل بـرای کارهای بـا کیفیـت چاپی ماننـد کتابهای عکاسـی و طراحـی و اوراق تبلیغاتـی بسـیار مناسـب اسـت؛ گرامـاژ این دسـته از کاغذهـا از 90 تا 300 گرم متغیر اسـت. نکتـة مهم در ّ کاربـرد ایـن کاغذهـا آن اسـت کـه مرکـب مـورد اسـتفاده در نـوع مـات و بـراق این کاغذهـا متفاوت اسـت و بـه هنـگام چـاپ بايـد بـراى كاغـذ بـراق مركب بـرّاق و بـراى نوع مـات آن، مركـب مات بـه كار گرفته شـود. **کاغذ» NCR»**

بـه ايـن نـوع كاغـذ، »خودکپـی« نیز میگویند زيرا نوعی پوشـش شـیمیایی دارد و هنگام نوشـتن، رونوشـتی از نوشـته هـا را روی صفحـه زیریـن بـه جـا میگذارد. گرامـاژ این نـوع کاغذ بين 40 تـا 240 گرم متغير اسـت.

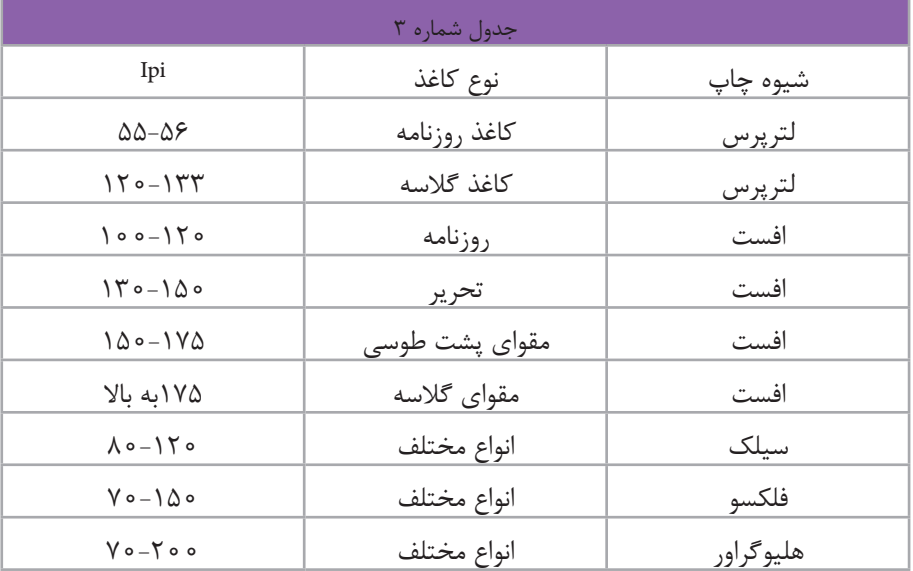

اين نوع كاغذ در كجا و چه مواردي كاربرد دارد؟ آيا ميتوانيد برخي از اين موارد را نام ببريد؟ **کالسی**

**کاغذ انجیلی )پوست پيازي(** نوعـی کاغـذ بسـیار نـازک اسـت که به علـت كم حجـم و كم وزن شـدن كار، برای چـاپ کتابهایی بـا تعداد بـرگ زیـاد، مانند دایـره المعارفها مورد اسـتفاده قـرار میگیرد**.**

**مقوای کارتی** ایـن نـوع مقـوا بـا رنگهـای مختلف بـرای جداسـازی بخشهـای مطالـب در زونکـن و از نوع مرغـوب آن نیز

**مقوای پشت توسی** نوعـی مقـوا، کـه فقـط یک طرف آن سـفید اسـت. از ایـن نوع مقـوا در چاپ جعبـه و بسـتهبندیهای مختلف اسـتفاده میشـود، گرامـاژ آن از 200 تا 300 گرم متغیر اسـت.

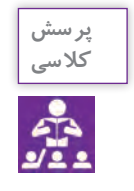

كدام محصوالت با اين مقواها بستهبندي ميشوند؟ **کالسی**

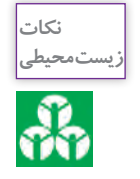

چـرا بازيافـت ايـن نـوع مقواهـا از مقواهاي ديگر آسـانتر اسـت؟ دربـارة اين موضوع جسـتوجو كرده و نتيجـه را در كالس ارائـه نماييد.

**1 ( مقوای ِ پشت کِرم یا زرد )ايندل بورد** یـن نـوع مقـوا کـه کیفیـت آن از مقـوای پشـت توسـی بالاتر اسـت، معمـولاً در سـاخت جعبههـای دارویی و بهداشـتی کاربـرد دارد، گرامـاژ آن از 200 تـا 300 گـرم متغیر اسـت.

**کاغذ و مقوای فانتزی** ايـن نـوع كاغـذ و مقـوا بـا بافتهـای مختلـف و تنـوع رنگـی بسـیار، بـرای کارتهـای دعـوت و پوسـترهاي تبلیغاتـی و تشـریفاتی کاربـرد دارد. گرامـاژ ایـن نـوع، از 120 تـا 250 گـرم متغيـر اسـت.

**کاغذ پالستیکی** نوعـی کاغـذ اسـت کـه از ترکیبـات پلیمـری سـاخته شـده و به گونهای اسـت که چاپ افسـت بـه خوبی روی آن انجـام میشـود. در برابـر رطوبـت و نیروهـای کششـی بسـیار مقـاوم اسـت بـه حـدی که با دسـت پاره

نمیشـود. از نـوع پشـت چسـبدار آن بـراي برچسـب محصـوالت اسـتفاده مـی شـود. گرامـاژ آن از 100 تـا 300 گـرم متغیر اسـت.

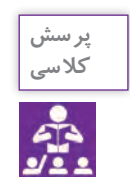

چـه نـوع محصـوالت چاپـي را مـي شناسـيد كـه بـا اين گونـه كاغـذ توليـد شـدهاند؟ چند نمونـه نام **کالسی** ببريـد و در صـورت امـكان آن هـا را بـه كالس آورده و دربارة نـوع كاغذ با راهنمايـي هنرآموز گفتوگو كنيد .

**کاغذ پشت چسبدار** در نـوع مـات و بـراق تولیـد میشـود، چـاپ افسـت بـه خوبـی روی آن انجـام میشـود، و بـرای برچسـب محصـوالت و روکـش جعبههـا و ... کاربـرد دارد.

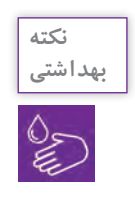

دربـارة اسـتفاده از ايـن نـوع كاغذهـا در بسـتهبندي مـواد غذايي تحقيق كـرده و داليل بهداشـتي آن **بهداشتی** را در كالس ارائـه كنيد.

# **کاغذ کرافت** در ایـران بـه نـام »کاغـذ کاهی« مشـهور اسـت. این نـوع کاغـذ نـه از کاه، بلکه از خمیـر چوب سـولفاته تهیه مـی شـود و بـه همیـن دلیـل رنـگ قهـوهای روشـني دارد. در صنايع بسـتهبندی و پاکتسـازی کاربـرد دارد، امـا گاهـی مواقـع در کارهـای فانتـزی و متفـاوت ماننـد پوسـتر و . . . نیز از آن اسـتفاده میشـود.

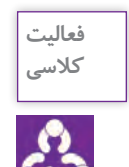

چنـد نمونـه از كارهـاي فانتـزي را كـه بـا كاغـذ كاهي توليد شـدهاند بـا خود بـه كالس بياوريـد و با راهنمايـي هنرآمـوز خـود دربـارة گرامـاژ و ضخامـت آنها گفتوگـو كنيد.

**کاغذ غیرقابل نسخهبرداری** نوعـی کاغـذ امنیتـی اسـت. ایـن نـوع کاغـذ، تمـام نـور دسـتگاههاي کپـی را جـذب کـرده و نـوری منعکس نمیکنـد، در نتیجـه از آن نمیتـوان کپـی تهیـه کـرد. ایـن نوع کاغذهـا، رنگی قرمـز دارد، و به سـبب کاربرد بسـیار محـدودی کـه دارد، گرانقیمـت بـوده و کمتر قابل دسـترس همگان اسـت. يكـي از مـوارد كاربرد آن، تهيـة سـندهاي تحقيقاتـي تـك نسـخه اي اسـت. گاهـی برای چـاپ کارت ویزیت اسـتفاده میشـود.

**کاغذ سنگ )كاغذ مرمر(** نوعـي كاغـذ اسـت كـه بـر پايهٔ كربنــات كلسـيم و پلياتيلــن توليد مـي ٌشــود و كاربردهاي متعــددي در چاپ دارد. از جملـه ويژگيهـاي ايـن كاغـذ ضـد آب بـودن، مقـاوم در برابر پارگي و بدون الكتريسـيته سـاكن اسـت و همچنيـن در برابـر حشـرات و مـواد روغنـي نيـز مقـاوم اسـت. **PH** اين نـوع كاغذ خنثـي بـوده و گراماژ آن از 200 تـا 500 گـرم متغير اسـت.

**کاغذ كاربن لس** همـان كاغـذ كاربـن اسـت بـا اين تفـاوت كه عمـلًا هيچ نـوع كاربني را مشـاهده نمي كنيـد و در اثـر تماس با آن هر گـز دسـتانتان رنگـي و كثيـف نمي شـود؛ ماننـد بر گه هاي دفترچـهٔ بيمه و فيشـهاي بانكي.

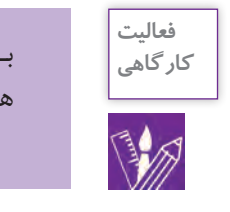

بـه همراه همكالسـيهاي خـود مجموعهاي از انواع كاغذها را جمع آوري كنيد. سـعي كنيد خصوصيات هـر كاغـذ را همـراه با گراماژ آن بر روي آن بنويسـيد و در كالس ارائه كنيد.

**سایر ویژگیهای کاغذهای چاپی** کاغـذ، ویژگیهـای بسـیار گوناگونـی دارد کـه اندازهگیـری هـر یـک از ایـن ویژگیهـا در کاربـرد آن بسـیار همیـت دارد. در رابطـه بـا چـاپ بایـد گفـت کـه نخسـتین ویژگـی ظاهـری کاغذهـا، میـزان «سـفیدی'» ، «درخشـش<sup>٬</sup>» و «بازتـاب<sup>۳</sup>» آنهـا اسـت.

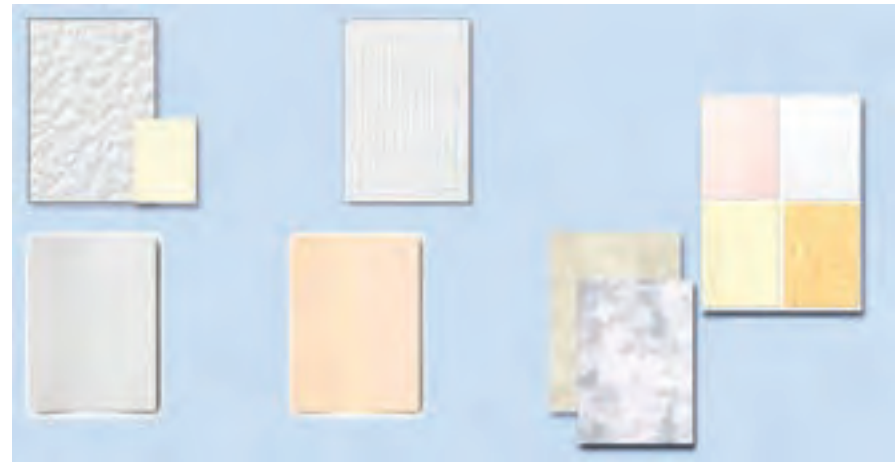

**تصویر 8**

- Whiteness 1-
- 2- Brightness
- Gloss 3-

## **اندازۀ کتاب ها**

از جملـه عواملـي كـه در شـكل گيري قطـع و اندازهٔ كتـاب تأثيرگذارنـد، ميتـوان بـه مـوارد زيـر اشـاره كرد: -1 چگونگي تولید کاغذ و شـرايط اسـتفاده از آن؛ -2 توسـعة اقتصادي در صنعت چاپ و نشر؛ -3 پيشـرفتهاي فناوري در دستگاههاي چاپ . انـدازة كاغـذ در چـاپ، ارتباط مسـتقيمي با دسـتگاه چـاپ دارد. در ایـن روش هـر ورق کاغـذ بـزرگ کـه وارد دسـتگاه چـاپ میشـود، ميتوانـد تعـدادی از صفحـات یـک کتـاب را در خـود جـای دهـد (٢، ،4 8 ،16،24، 32 و ...(. اسـاس ایـن روش بـر عمـل »تـازدن« کاغـذ اسـتوار اسـت، به گونـه اي کـه با هر بـار تـازدن کاغذ بـزرگ، ميتوان تعـدادی از صفحات کتـاب را ایجـاد کرد.

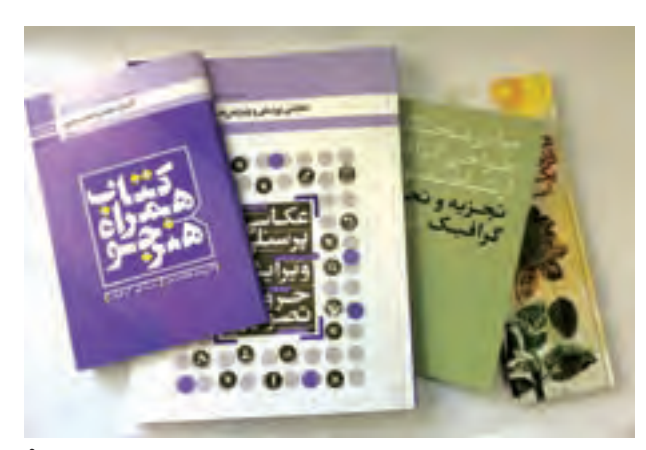

**تصویر 9**

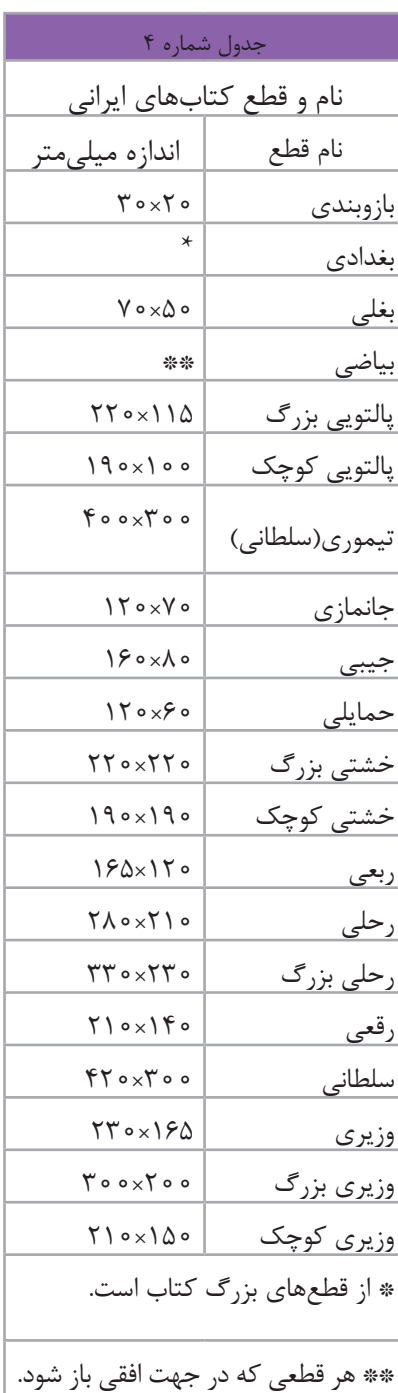

# **ارتباط اندازه زینک با ماشین چاپ**

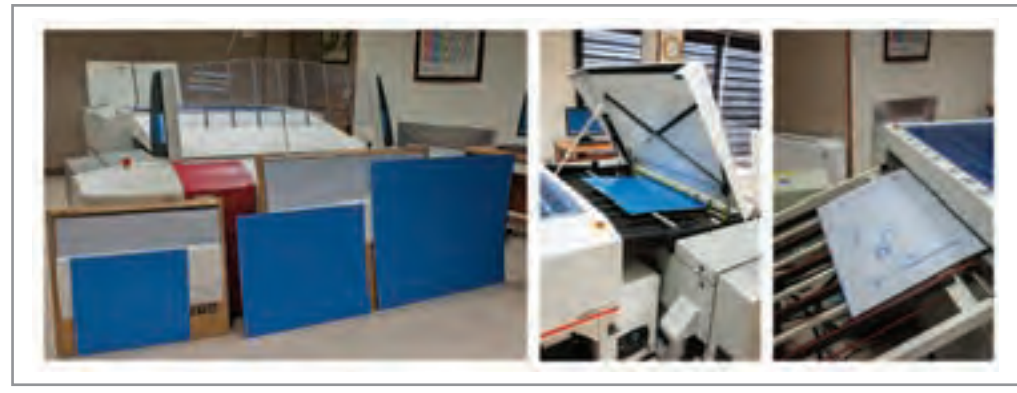

**تصوير 10**

پـس از طراحـی، پوشـه )فایـل( آن بـه لیتوگرافـی ارسـال مـی شـود. در آنجـا تمـام تصاویـر و متنهـا با تفکیـک ترامهای أن، بـه چهـار رنـگ: آبـی، قرمـز، زرد و سـیاه '( CMYK) تبدیـل میشـوند. پـس از تفکیـک، هـر رنـگ بـر روی صفحهای فلـزی بـه نـام پلیـت یـا زینـک، توسـط دسـتگاهی بـه نـام Imagesetter پرینـت گرفتـه میشـود. سپس كار با چهار پلیت(زینک)و چهار رنگ سایان،مجنتا،زردوسیاه براي چاپ۴ رنگ آماده مي شود(تصویر ۱۰) بـرای داشـتن یـک چـاپ خـوب بایـد نـکات بسـیار مهـم فنـی رعایـت شـود. بنابرايـن كاري كـه بـه صـورت فايـل بـه لیتوگرافـی ارسـال میشـود بایـد کیفیـت باالیـی داشـته باشـد.

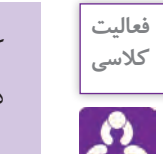

کلیـد واژه " لیتوگرافـی" را در اینترنـت جسـتوجو کنیـد و عکسهـا و اطالعات آن را ذخیـره و در كالس دربـارة آنچـه دريافتهايـد، گفتوگـو كنيد.

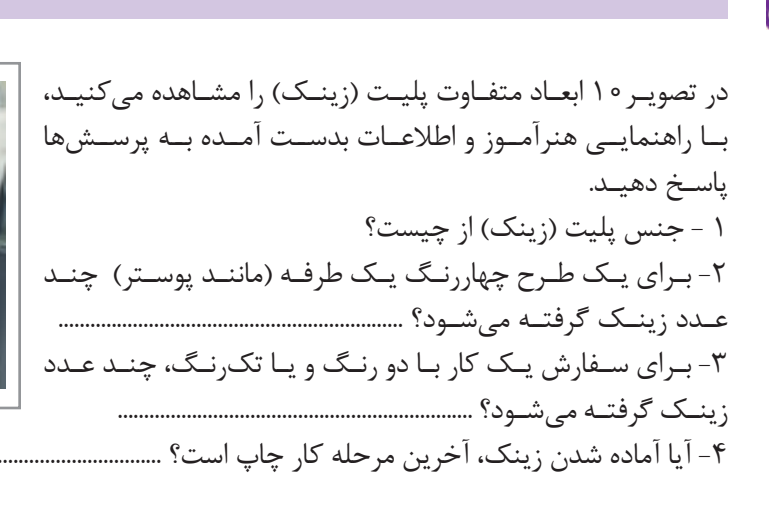

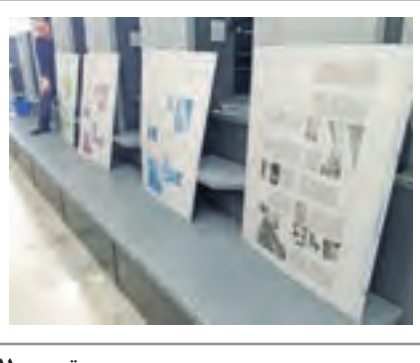

**تصوير 11**

-1کانالهای رنگی به تفکیک در نرمافزار فتوشاپ قابل مشاهده است.

## **ارتباط ابعاد کاغذ، پلیت با ماشین چاپ افست**

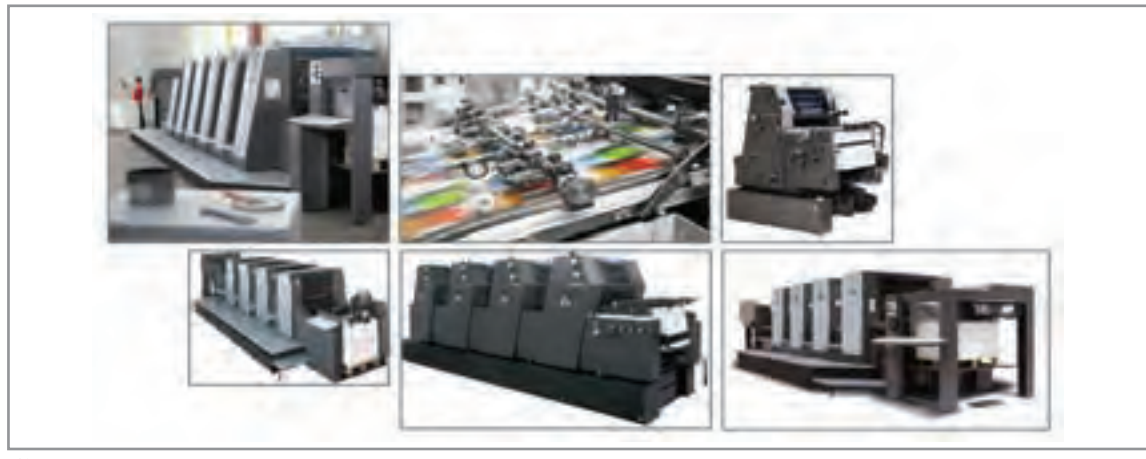

**تصوير12**

افســت يكــي از رايجتريــن روشهــاي چــاپ بــراي توليــد محصــوالت چاپــي بــا تيــراژ باالتــر از 1000 عــدد اســت. همانطــور کــه در تصویــر12 مشــاهده میکنیــد، ماشــینهای چــاپ اندازههــای متفاوتــی دارنــد و در نتیجـه هـر یـک قـادر اسـت یـک انـدازه زینـک و ابعـاد مشـخصی از کاغـذ را چـاپ کنـد. توجـه بـه ارتبـاط کاغــذ بــا زینــک و زینــک بــا ماشــین چــاپ از نــکات بســیار ضــروری بــرای طراحــان گرافیــک، اجــراکاران وناظـران چـاپ اسـت. ماشـینهای »چـاپ افسـت«، بـر اسـاس بزرگتريـن انـدازه کاغـذی کـه قـادر بـه چـاپ آن باشــند، دســتهبندی میشــوند. واحــد دســتهبندی ماشــین چــاپ ٔافســت «ورق» اســت.

 **ورق:** بزرگتريـن انـدازه كاغـذي كـه بـه ماشـین چـاپ داده ميشـود را ورق ميگوينـد. مثـال: بـه ماشـین چاپـی کـه حداکثـر انـدازه کاغـذ 50×35 سـانتي متـر را قبـول کنـد ماشـین چـاپ یـک ورقـی میگوینـد. در جـدول 2 نـام تعـدادی از ماشـینهای چـاپ كـه بـر اسـاس انـدازه کاغـذ و زینـک تعریـف شـده اسـت را مشــاهده می کنیــد.

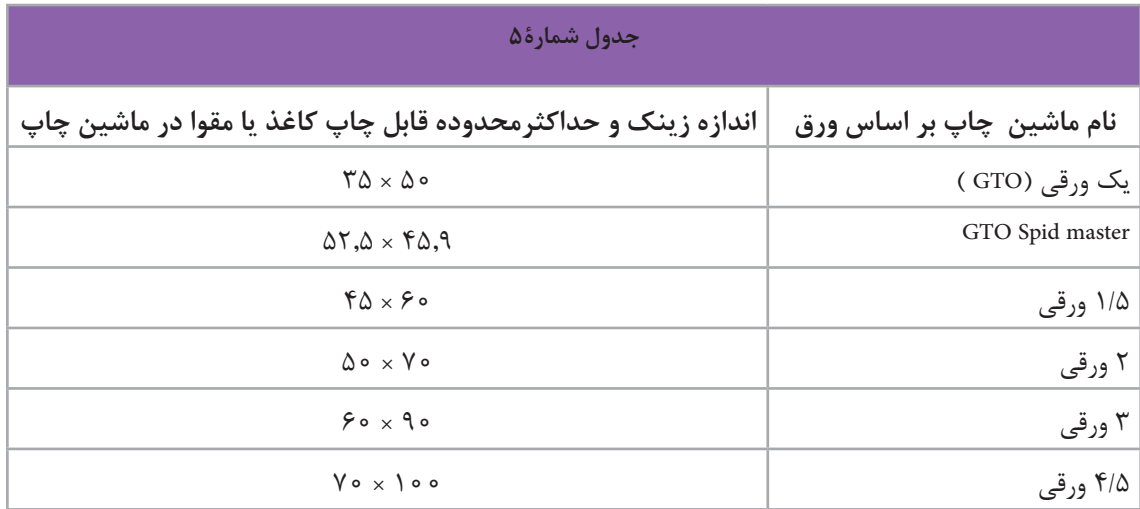

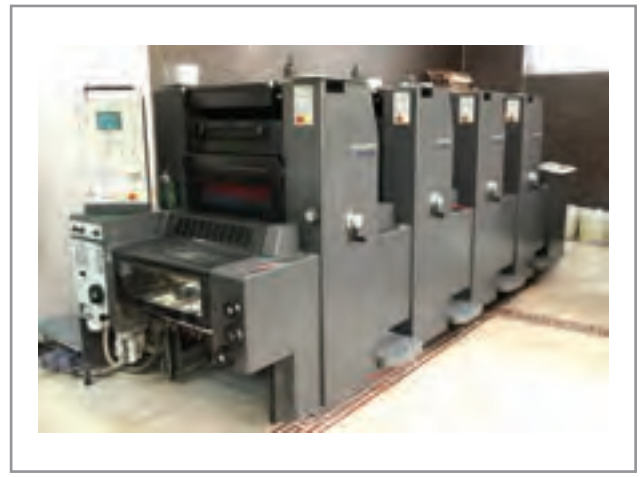

**تصوير 14 ماشین جی تی او )چهار رنگ(** 

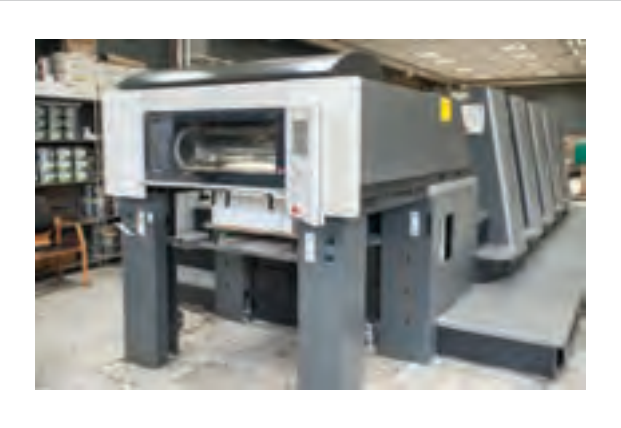

**تصوير16 ماشین دو ورقی )چهار رنگ(**

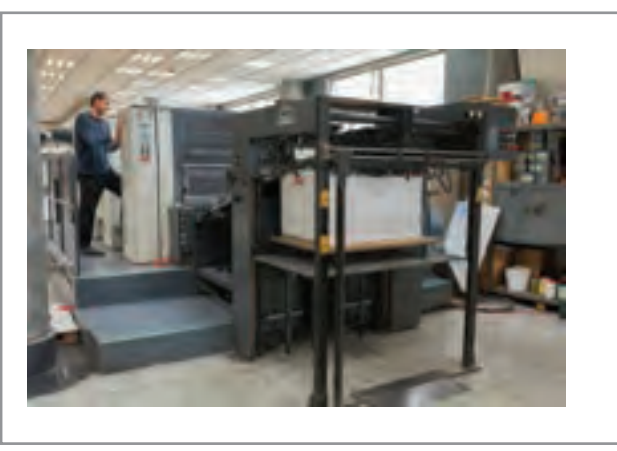

**تصوير18 ماشین چهارو نیم ورقی )چهار رنگ(**

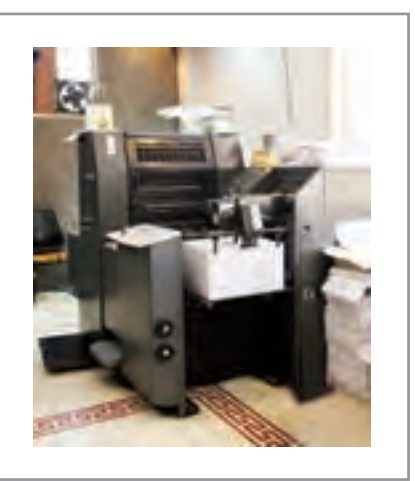

**تصوير 13 ماشین جی تی او )تک رنگ(** 

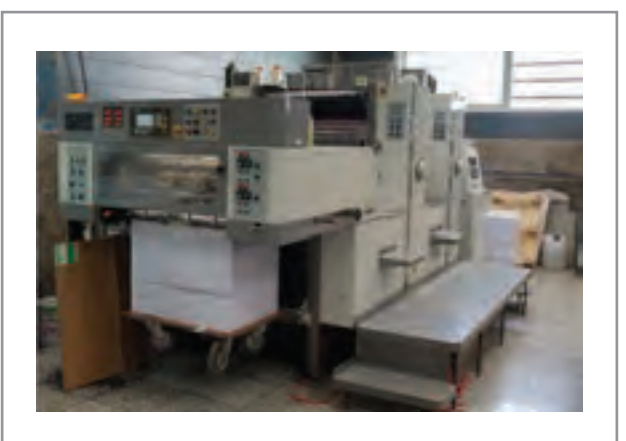

**تصوير15 ماشین دو ورقی )دو رنگ(** 

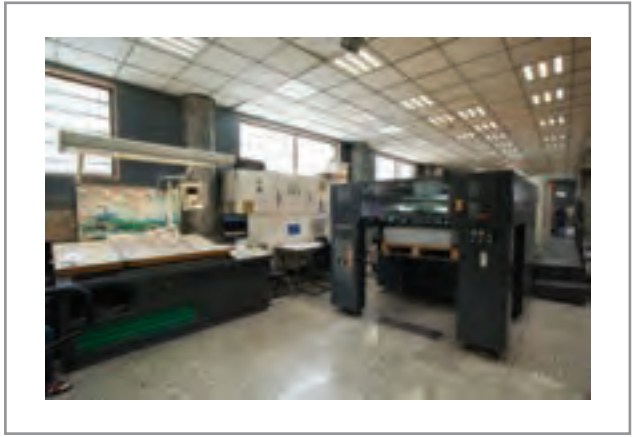

**تصوير 17 ماشین چهارو نیم ورقی )چهار رنگ(**

## **لیتوگرافی**

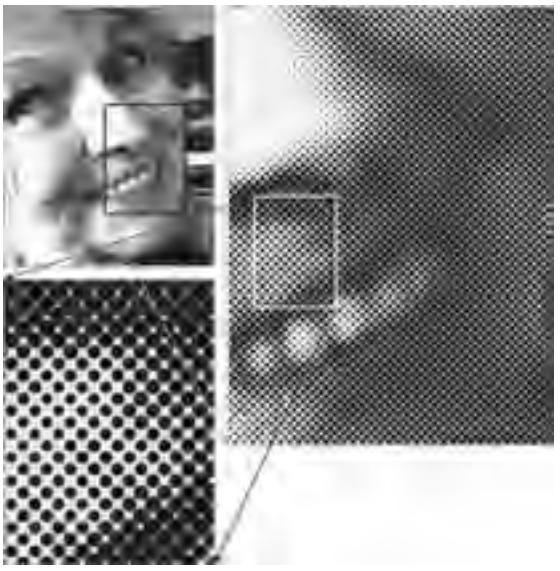

**تصویر 19**

هیـچ دسـتگاه چاپـی نمـي توانـد همانند یـک نقاش بـا رقیـق کـردن و یـا در هـم آمیختـن رنگهـا، کار رنگسـازی و یـا حتـی ایجـاد خاکسـتریهای متفـاوت را انجـام دهـد. در حقیقت تمـام تصویرهای چاپـی از »لکههایـی« بـا اندازههـاي گوناگـون و بـا رنـگ یکسـان تشـکیل شـدهاند، حتـی تیرگیهـا و روشـنیها هـم بـا همـان لکههـا ایجـاد مـی شـوند. بـه عبارتـی دیگـر دسـتگاههای چـاپ اعـم از چاپگرهـای رومیـزی و یـا دسـتگاههای بـزرگ چـاپ افسـت، فقـط بـا ایجـاد لکـه هایـی خالـص ّ از مرکبی کـه در آن قـرارداده شـده، تیرگـی، روشـنی و یـا رنگهـا را ايجـاد مىكننـد. ايـن لكههـا را «هافتُـن ' » و تصویـری را کـه از آن تشـکیل شـده باشـد

**یک تصویر چاپی چگونه ایجاد میشود؟**

ُ »تصویـر مبتنـی بـر هافتـن« مینامنـد. بنابرایـن، تمـام تصاویر چاپی بـا روش افسـت، از کنار هـم و یا روی هم قرار گرفتن «هافتنها» تشـكيل شـدهاند. در واقع هافتن ها اجزاي تشـكيل دهندهٔ تصوير در چاپ افسـت مي باشـند. در فنـاوری کنونـی چـاپ افسـت، هافتنهـا بـه انـدازهای کوچـک هسـتند کـه یـک انسـان بـا قـدرت بینایـی طبیعـی و عـادی، نميتوانـد آنهـا را ببینـد. به ویژه اگر چـاپ تصویر، خوب انجام شـده باشـد. در حقیقت روش تولیـد تصاویـر چاپـی و حـد کیفیـت قابـل پذیرش آنهـا، با در نظـر گرفتن تـوان بینایی انسـان طبیعـی، ابداع و تعییـن شـده اسـت. از ایـن رو اگـر بـا اسـتفاده از یک ابـزار ماننـد ذرهبین (لـوپ) بـه تصاویر چاپی نگریسـته شـود، هافتن هـا و جزئیـات دیگـری از آن هـا نمایان خواهد شـد کـه تشـکیل دهندهٔ آن تصویر خواهنـد بود. این جزئیـات عبـارت انـد از:»انـدازة هافتـن«، »شـکل هافتن«،»تناوب هافتـن«، »زاویـۀ قرارگیری هافتنها نسـبت بـه خـط افقـی« و اگـر تصویـر رنگی باشـد، »رنگ هافتـن« نیز جـزء آن خواهـد بود. بنابرایـن در فراینـد چـاپ افسـت، »هافتـن« عنصـر اصلی تشـکیل تصویر و از عوامـل اصلی کیفیت چاپ اسـت و ناظـر چـاپ افسـت در درجـة اول بایـد بـه عوامـل مؤثـر بر آن توجه داشـته باشـد بـه طورکلی بایـد گفت که بیشـتر معایـب چـاپ، از تغییـرات ناخواسـته در هافتنها به وجـود میآید. ایـن تغییـرات ناخواسـته کـه بایـد آنهـا را جـزء خطاهـای چاپـی بـه شـمار آورد، بیشـتر در بخشـی از مرحلۀ

»پیـش از چـاپ« و مرحلـۀ »چـاپ« بـه وجـود میآینـد.

<sup>1-</sup> Halftone

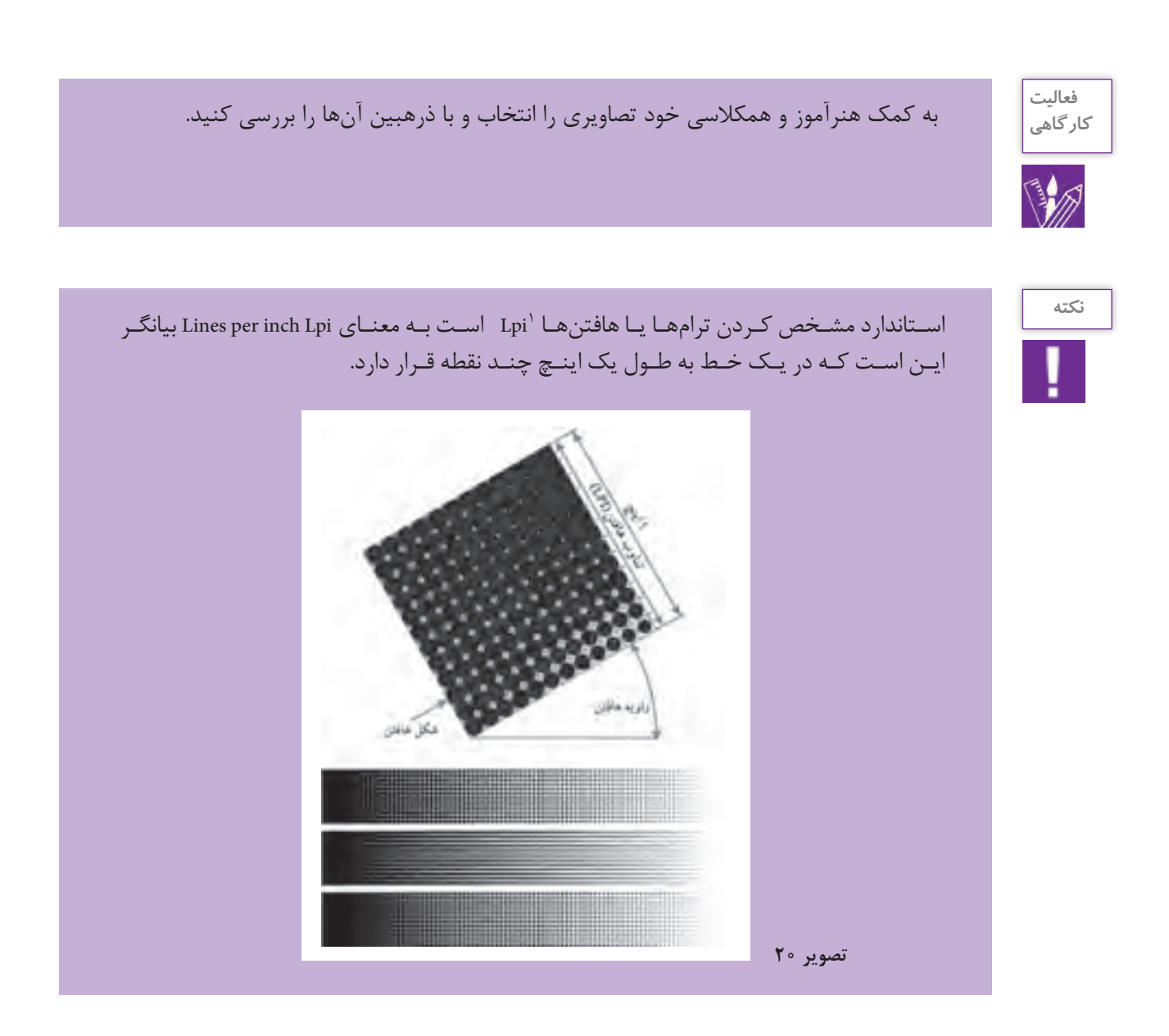

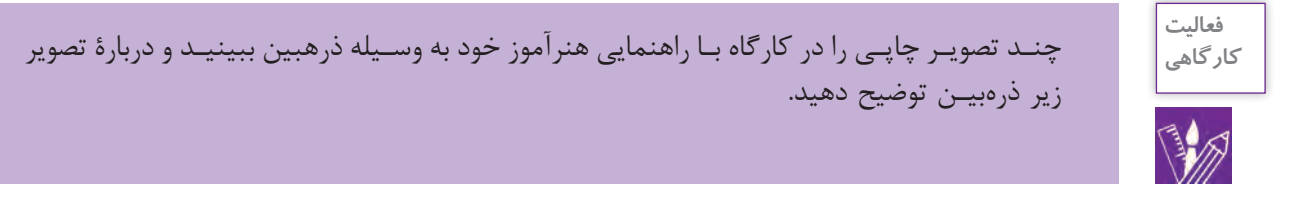

١- Lpi مخفف line per inch و نشان هندة تعداد نقطه ها (هافتن ها) در خطي به طول يک اينچ مي باشد.

**فصل 4 نظارت بر چاپ دیجیتال** 

#### **شكل هافتن يا ترام**

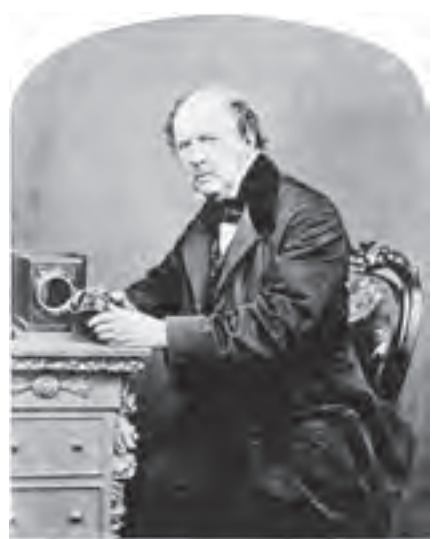

میـان عکاسـی و چاپ اینتگلیـو `(گراوور) و راه حلی مناسـب برای چـاپ تصاویـر عکاسـی مطـرح کـرد. آنچـه تالبـوت دریافتـه بـود بسـیار بـا ارزشتـر از آن ابزارهایـی بـود کـه در آن زمـان اختراع و یـا بـه کار گرفته شـده بـود. او به درسـتی میدانست»سـطحی که بـا نقطههـای فاصله ّ دار با مرکب سـیاه پوشـیده شـود، خاکسـتری دیـده خواهـد شـد.« و آن نیز حاصل خطـای ادراک بینایی انسـان اسـت. همچنیـن او میدانسـت مقـدار تیرگی و روشـنی نقطه هاي خاکسـتری ایجـاد شـده با نقطههای سـیاه، وابسـته بـه فاصلة بین آن نقطههـا و انـدازه و شـکل نقطههـا اسـت. در طـول دو دهه پس از پیشـنهاد تالبـوت، سـعی همگان برآن بـود تا بتواننـد به گونهای عملـی و اقتصـادی از راهحـل فنـی تالبوت اسـتفاده کنند.

فکـر اولیـة اسـتفاده از هافتـن توسـط »ویلیـام فاکـس تالبـوت« مطـرح شـد. او اسـتفاده از هافتـن را بـرای ایجاد یـک ارتباط فنی

**تصویر 21**

پس از این واقعه، دیگران با امیدواری بیشتری مسير ایجاد تصاویر مبتنی بر هافتن را پیمودند. توسـعة اسـتفاده از هافتـن در تولیـد تصاویـر و گرافیـک بـه سـرعت شـدت گرفـت و روز بـه روز بـر کیفیت آن افـزوده و بـه عنـوان بهتریـن راه حـل در تولیـد انبوه عکـس و گرافیک بـه کار گرفته شـد؛ راه حلی کـه تا امروز نیـز تـداوم پیدا کرده اسـت.

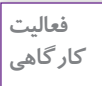

بـا جسـتجو در اينترنـت و يـا در كتابخانههـا و مراكـز فـروش آنهـا گفت وگـو كنيد.

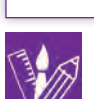

مجلات و نشـريات قديمـي، كتابها و روزنامههـا و مانند آن را جمـع آوري كـرده بـه كالس بياوريـد و دربارة ترامهـاي چاپي

هافتنهـا شـكلهاي گوناگونـي دارنـد كـه هـر كـدام بنـا بـه موقعيـت خاصـي مـورد اسـتفاده قـرار مـي گيرنـد. هافتنهـا مي تواننـد بـه شـكل دايره، بيضـي، مربع، لوزي، شـش ضلعـي و خطـي )ترام الين( باشـند. هـر كـدام از ترامهـا بـا توجـه بـه شـكل ظاهريشـان تأثيـرات متفاوتـي را در تصويـر بـه وجـود مـي آورنـد.

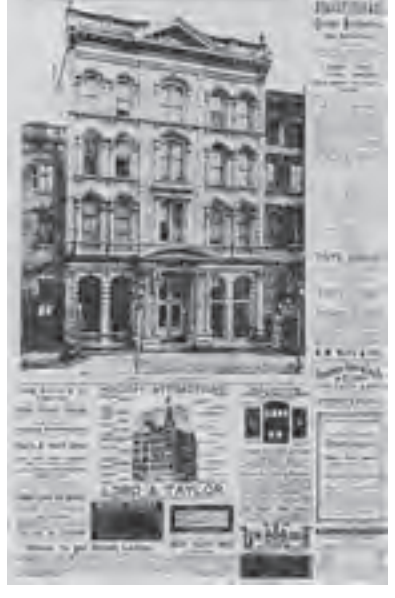

**تصویر 22**

<sup>1-</sup> Intaglio Press

بـراي مثـال هـر چـه ترامهـا لبههـاي نرمتـري ماننـد دايـره و بيضـي داشـته باشـند، تصويـر نرمتـر يـا لطیـف تر 1بـه وجـود ميآيـد و بـر عكـس، هـر چـه لبههـاي ترامهـا تيزتـر باشـد تصويـر نهايـي خشـنتر و بـا کنتراسـت بـاال2 بـه نظـر ميآيـد.

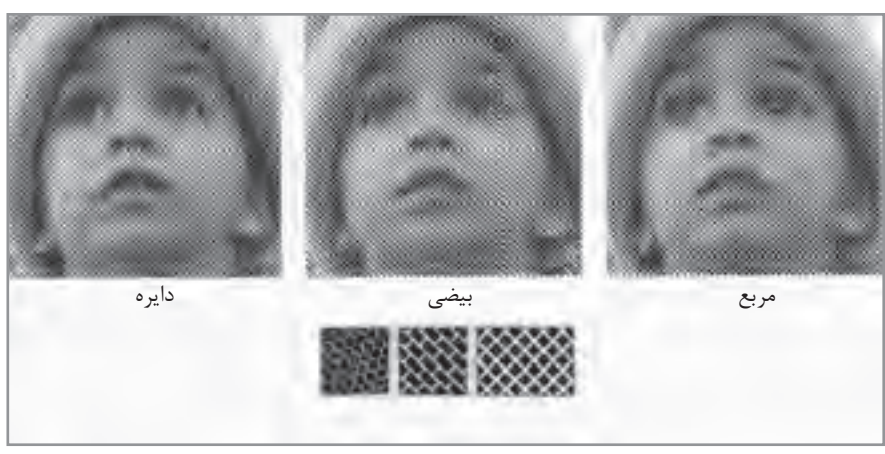

**تصویر 23**

**نکته**

ترامهـاي شـشضلعي و مربـع، بـراي چاپهـاي گـود ماننـد فلكسـو (چاپ بسـتههاي پلاسـتيكي) اسـتفاده ميشوند.

رنگ هـاي مـورد اسـتفاده در چـاپ تـرام رنگهـاي خاصـي هسـتند كـه بـراي ايـن چـاپ طراحي و سـاخته شـدهاند. ايـن رنگهـا شـفاف بـوده و بـا برخـورد بـا يكديگـر رنگهـاي جديـدي توليـد ميكنند. بـه عبارتي در چاپ افسـت به كمك چهار رنگ اصلي CMYK( شـامل سـایان Cyan، ماژنتا Magenta، زرد Yellow ، سـياه Black )تمـام طيـف رنگهـا بـه وجود مـي آيند. از ديگر مسـائلي كه در اسـتفاده از ترامها بايد به آنها توجه شـود، اندازه و زاوية ترامها است. معيـار سـنجش ترامهـا بـر حسـب Lpi اسـت هـر چه عـدد Lpi بيشـتر باشـد، ترامهـا ريزتـر شـده و تصوير با كيفيـت بهتـري چاپ مي شـود. ً در كارهـاي چاپـي افسـت بـراي كاغذ گالسـه از تـرام 175 Lpi و بـراي كاغذ تحرير از تـرام 150 Lpi معمـوال اسـتفاده مي شود. همچنين هر چه عدد تراكم ترام بيشـتر باشـد، مقدار رنگ كمتري بر روي سـطح چاپ منتقل مي شود.

1- Soft<br>2- High contrast

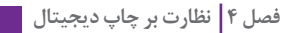

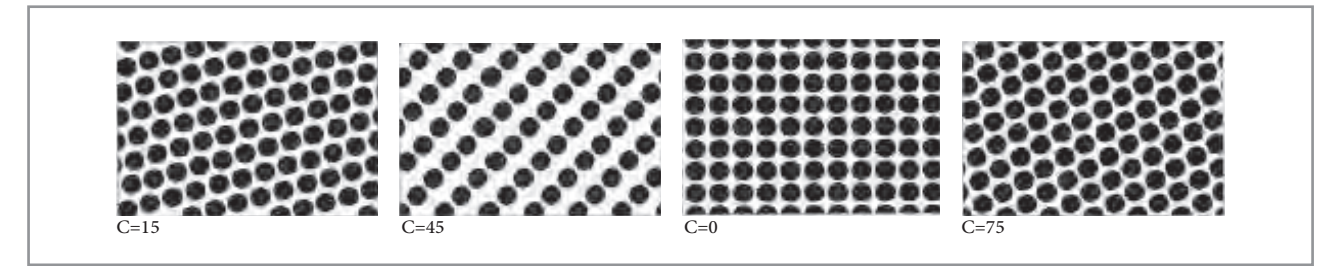

**تصویر 24**

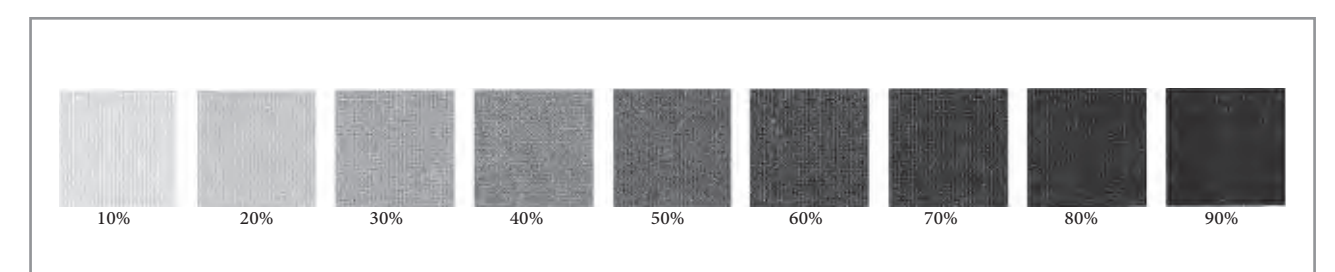

**تصویر 25**

**نکته** در چاپهايـي كـه رنگـهـاي خاصـي ماننـد (طلايـي يا نقـرهاي) مورد نياز اسـت، از زينـك ديگري بـه غيـر از چهار رنگ هميشـگي اسـتفاده ميشـود. بـه زينک جديـد، رنگـهاي اسـپات (spot) گفته مي شـود.

**زاویه ترام**

از ديگر مواردي كه در چاپ افسـت اهميت دارد، زاويه ترامها در رنگ اسـت. زاوية قرارگيري ترامها باعث شـكلگيري تصوير و به وجود آمدن رنگهاي جديد ميشـود. قرار گرفتن ترامها در يك زاوية خاص بر اسـاس فيزيك چشـم انسان طراحي شده است. هـر چـه پرتوهـاي ورودي بـه قرنيـة چشـم در راسـتاي خـط افقـي و عمـودي باشـد، در ذهـن انسـان تأثيـر بيشـتري دارد و هـر چـه بـه خطـوط 45 درجـه و شـيبدار نزديـك شـود، كمتـر بـر ذهـن تاثيـر ميگـذارد. بـه هميـن علـت، رنـگ زرد كـه از تمـام رنگهـا روشـنتر اسـت، در زاويـة صفـر درجـه و پـس از آن رنگهاي فيروزهـاي و سـرخابي كـه بيشـترين برخـورد را با چشـم دارنـد در زاوية 45 درجـه و 75 درجه و رنگ سـياه در زاويـة 15 درجـه قـرار مـي گيرد. اين زاويهها متغير بوده و زاويههايي مشـابه دسـتورالعمل فوق را به خود ميگيرند.  $C: \mathsf{A} \cup \mathsf{M}: \mathsf{A} \subset \mathsf{Y}: \mathsf{A} \cup \mathsf{A} \subset \mathsf{X}: \mathsf{A} \cup \mathsf{M}: \mathsf{A} \subset \mathsf{A}$  $C:10 \t M:Y0 \t Y:0 \t K:Y0$ چند مثال:

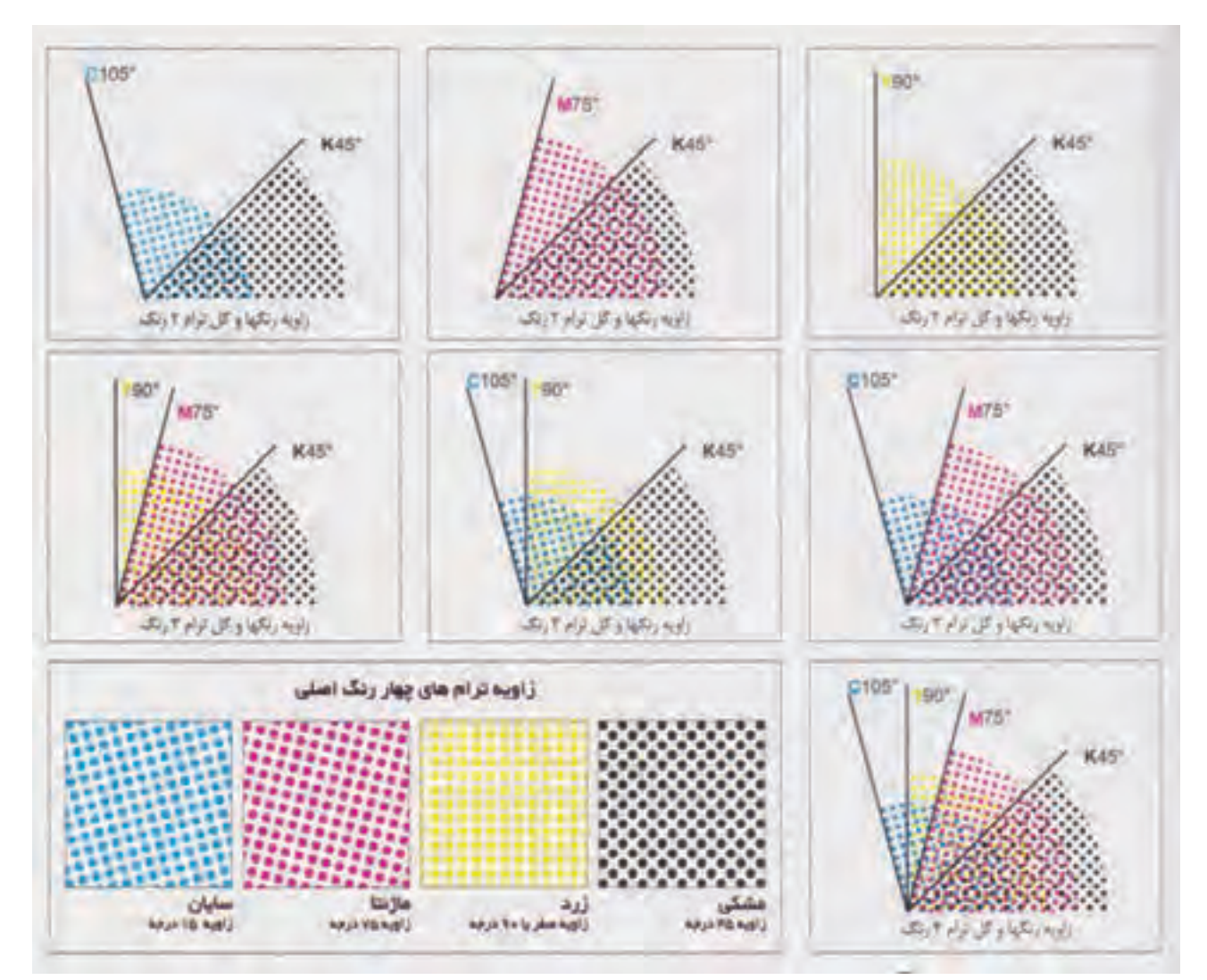

**تصویر 26**

**نکته** -1 اگـر رنگهـا )نقـاط رنگـي يـا ترامهـا( در زاويـة درسـتي قـرار نگيرنـد، در مكانهـاي ديگـري شـكل ميگيرنـد و كيفيـت تصويـر را كـم ميكننـد. -2 در مـوارد خاصـي، جهـت قرارگيـري ترامهـا نسـبت بـه يكديگـر يـا نسـبت بـه راه كاغـذ و يـا انعـكاس نـور و ... شـكل خاصـي از تصويـر به وجـود ميآيد كه در اصطلاح به آن »پيچـازي« گفته ميشـود. در ايـن وضعيـت نوعـي خطـاي بصري براي چشـم انسـان بـه وجـود ميآيد. چنانچـه اختلاف بيـن زاويـة دو تـرام مختلـف، كمتـر از 30 درجـه باشـد نيـز پيچـازي بـه وجود خواهـد آمد.

**فصل 4 نظارت بر چاپ دیجیتال** 

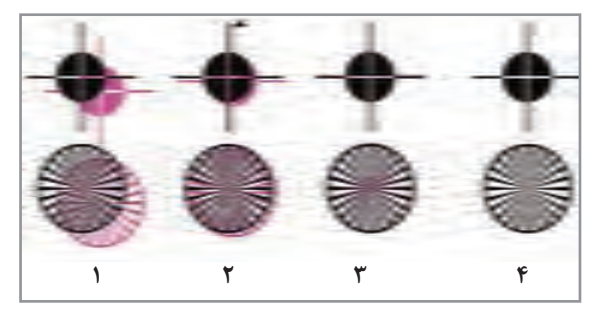

در انتهـاي مراحـل زينكگيـري، هميشـه وجـود ريجسـترها را در 4 زينـك مورد بررسـي قرار دهيد و در هنـگام چـاپ بـا يك لوپ، ريجسـتر بـودن رنگها بـر روي يكديگـر را كنتـرل كنيد. **تصویر 27 عالئم ستاره ای و رجیستر که شاخص روی هم خوردگی رنگ ها هستند ، شکل 4 در تصویر 27 یک چاپ خوب را نشان می دهد.**

با راهنمايي هنرآموز خود: -1 با يك لوپ، زاوية هر رنگ را بر روي كار چاپي پيدا كنيد. -2 اندازة ترامها را به دست آوريد. -3 يـك تصويـر را انتخـاب كنيد و نسـبت بـه حجم رنگهـاي تصوير، انـدازة ترام و زواياي مناسـب هر رنگ را مشـخص كنيد.

**هافتن عنصر بنیادین لیتوگرافی**

**فعالیت کارگاهی**

بـرای چـاپ یـک تصویـر در فراینـد چـاپ افسـت، پیـش از هـر اقـدام بایـد آن را به شـکل هافتـن درآورد؛ به ایـن کار »لیتوگرافـی« و بـه فـرد متخصصـی که تصویـر هافتن را بـه وجود مـیآورد، »لیتوگـراف« ميگویند. در گذشـته کار لیتوگرافـی بـا اسـتفاده از انـواع دوربینهـا و فیلمهـای عکاسـی مخصـوص انجـام ميشـد، اما اکنـون اسـتفاده از ایـن تجهیزات که »آنالوگ« بودند، منسـوخ شـده و جای خـود را به ابزارهای »دیجیتـال« دادهاند.

**ُ ابزارهای ایجاد هافتن دیجیتال**

در مقابـل لیتوگرافـی عکاسـی، لیتوگرافـی دیجیتـال از رونـق بیشـتری برخـوردار اسـت. نکتۀ مهم این اسـت کـه بدانیـم بـا تمـام پیشـرفتهایی کـه در سـایۀ نـوآوری هـای دیجیتـال انجـام گرفتـه اسـت، اسـاس کار لیتوگرافـی و چـاپ بـر ایجـاد هافتـن اسـت. تفـاوت در این اسـت کـه در لیتوگرافی عكاسـي، هافتـن به روش عکاسـی «دوربینهـای پروسـس» ایجـاد میشـود ولـی در لیتوگرافـی دیجیتـال، هافتُـن را بـا ابزارهایی چون «چاپگـر ليـزر'» ، «ايميجسـتر'» و «پليتسـتر"» ايجـاد مىكننـد. گـردش کار لیتوگرافـی دیجیتـال بـه دو روش «سـی تـی اف<sup>۴</sup> » و «سـی تی پـی<sup>۵</sup> » انجام میشـود، در روش »سـی.تی.اف.« اطالعـات به دسـتگاه ایمیجسـتر ارسـال ميشـود و این دسـتگاه اطالعـات را بـه روی فیلم به شـکل هافتن ظاهر ميکند و پس از آن، تهيهٔ پليت همانند روش آنالوگ<sup>ع</sup> انجام ميشـود.

- 1- Leaser Printer
- 2- Imagesetter
- Platesetter 3-
- 4- Compiuter To Film
- 5- Compiuter To Plate
- 6- Compiuter To Plate

در روش »سـی.تی.پی.« اطالعـات بـه دسـتگاه پلیتسـتر داده ميشـود و ایـن دسـتگاه بـه طـور مسـتقیم اطالعـات را روی پلیـت ظاهـر ميکنـد. در ایـن روش، خطاهـای حاصـل از نوردهی به پلیت که در روش »سـی. تـی.اف.« وجـود دارد از بیـن مـيرود؛ از ایـن رو دقـت هافتـن ایجـاد شـده در پلیـت بسـیار باالتر خواهـد بود.

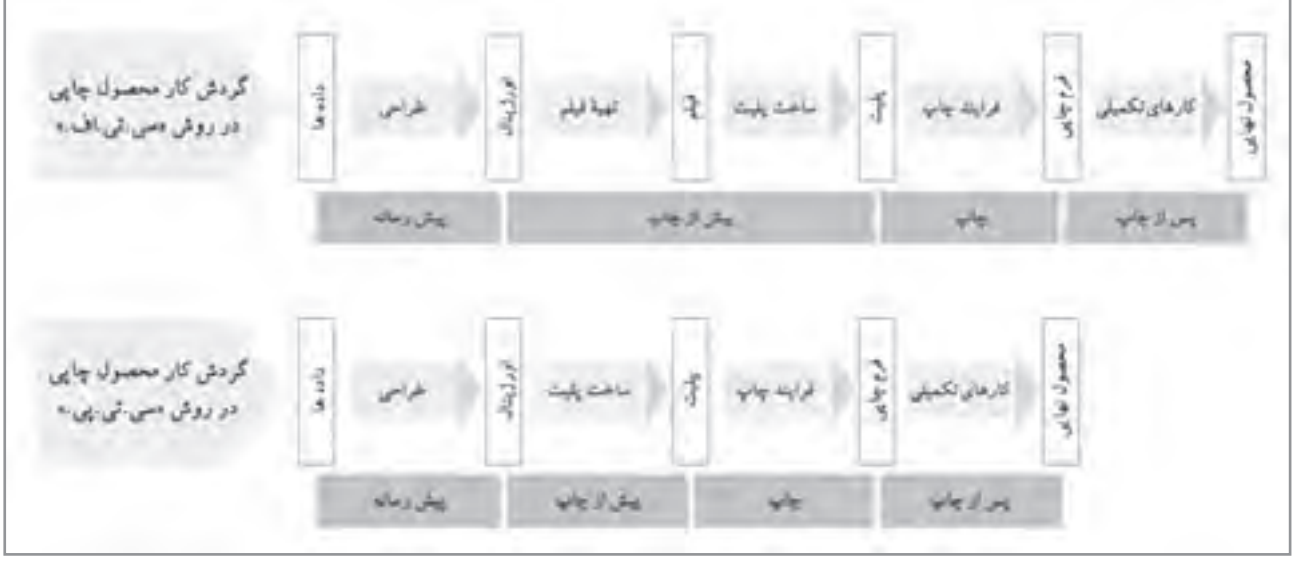

#### **نمودار 2**

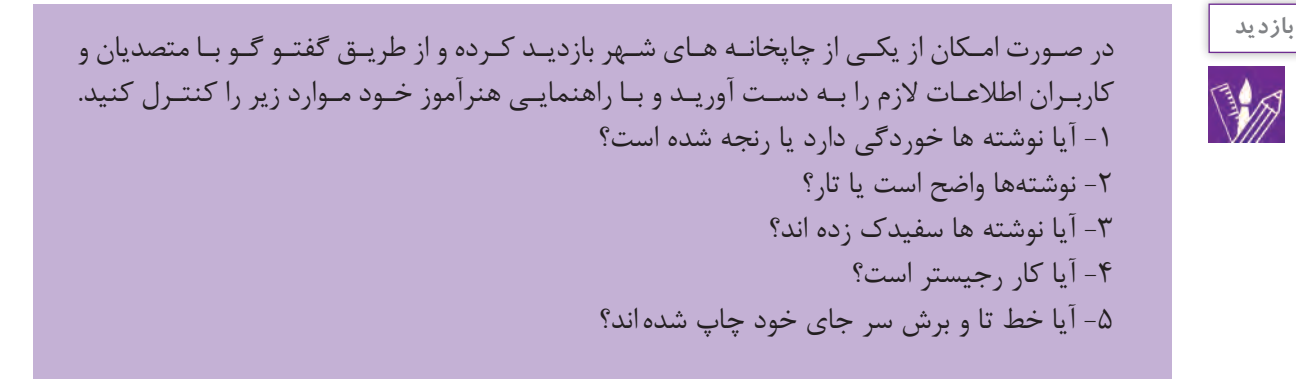

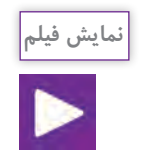

فیلم آموزشی دربارة هافتن

**روش ایجاد هافتن به كمك رايانه**

اگـر بـرای هـر یـک از این سـه رنـگ اصلي هشـت بیـت در نظـر گرفته شـود، ميتوان 256 شـدت نـور برای هـر یـک تعییـن و رمزگـذاری کـرد. پـس رمزینـة هـر رنگ متشـکل از سـه جـزء و هر جـزء، متعلق بـه یکی از سـه رنگ اصلی اسـت. اگرچـه انـدازۀ نقطههایـی کـه یـک چاپگـر یـا یـک دسـتگاه » ایمیجسـتر« و یـا »پلیتسـتر« ایجـاد ميکنند وابسـته بـه کیفیـت آن دسـتگاه اسـت، ولـی در حقیقـت نقطههایی که لیـزر ایجـاد ميکند بسـیار كوچكاند و بیـن آنهـا فاصلـهای وجـود نـدارد؛ آنچنـان کـه توالـی یـک ردیف از آنهـا، یك خـط به نظر ميرسـد.

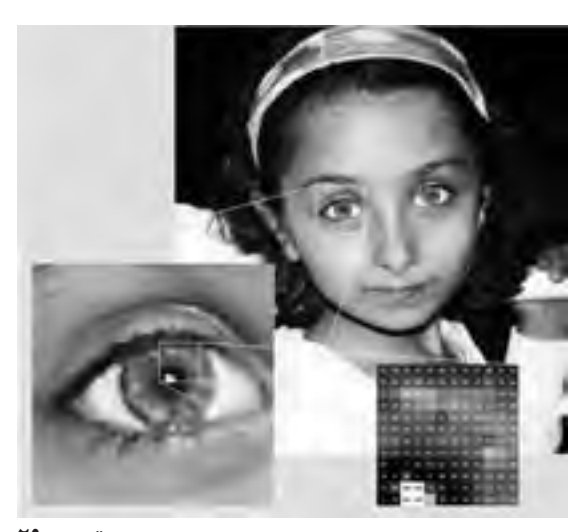

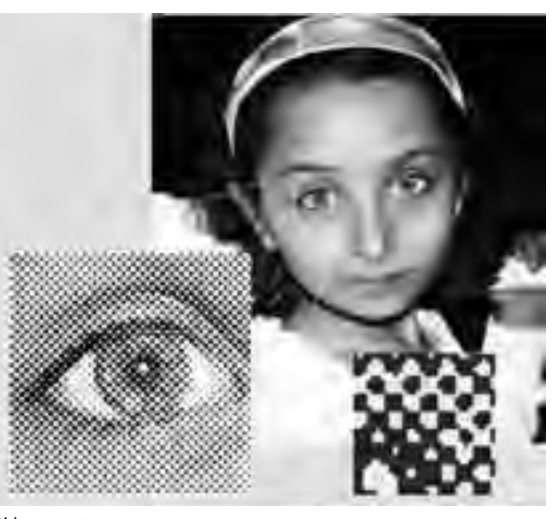

**تصویر 29**

**تصویر 28 بازنمایی تصویر مبتنی بر هافتن محصول فرآیند چاپ** 

**بازنمایی تصویر مبتنی بر اعداد و شدت نور محصول فرآیند نمایشگر نوری**

تعـداد نقطههایـی که دسـتگاههای مذکـور (چاپگر، ايميجسـتر و پليتسـتر) در یک واحد طولی معیـن می توانند يجـاد كننـد، «دقـت وضـوح`» ناميده ميشـود كـه يكي از عوامل سـنجش كيفيت آن دسـتگاهها هم به شـمار مـيرود. بـه طـور قـراردادی واحـد طول بـرای اندازهگیری تعـداد نقاطی کـه دسـتگاه ميتواند ایجاد کنـد، اینچ نتخـاب شـده اسـت و بـه هميـن علـت، دقـت وضـوح بـا سـرواژۀ دي پـي آي «'dpi'» نشـان داده ميشـود. كه مشـخص می کنـد کـه دسـتگاه خروجـی در یـک اینچ چه تعـداد نقطـه می تواند ایجـاد کند. بـرای مثـال یـک چاپگر با دقت وضـوح »dpi 600 » نقطههایی به انـدازۀ »0/0016« اینچ برابـر با» 0/0423« ميلیمتـر ایجـاد ميکنـد که با ديد طبيعي انسـان عادی نمـي توان هيچ يـك از نقطه ها را به صـورت مجزا ديد. دسـتگاه ایميجسـتر و پلیتسـتر ميتواننـد نقطههـای بـه مراتـب كوچكتـری ایجـاد كننـد. بـرای مثـال دقـت وضـوح دسـتگاههای معمولی ایميجسـتر و پلیتسـتر بیـن »dpi 2400 »تـا »dpi 3600 »اسـت. بنابراین اندازۀ

1- Resolution

<sup>2-</sup> Dot Per Inch

 یـک نقطـۀ ایجـاد شـده توسـط چنین دسـتگاههایی ميتوانـد بیـن» 0/01« تـا»0/007« ميلیمتر باشـد. در تصویـر مبتنـبی بـر هافتَـن دیجیتـال، هر یـک از « لكههـای هافتَـن» در محدودهای معینی تشـکیل می شـوند. دسـتگاههای چاپگـر لیـزر، ایميجسـتر و یـا پلیتسـتر هیـچ یک قادر نیسـتند نقطههایی بـا انـدازه و فاصلههای مختلـف ایجـاد کننـد. از ایـن رو رایانـه بر اسـاس «دقـت وضوح تصویـر» و چند عامـل دیگر، گروهـی از نقطهها را در یـك محـل قـرار مي دهـد، كـه آن را ميتـوان یک «لكـۀ هافتُن» به شـمار آورد.' بـه محـل يـک لکـۀ هافتـن ديجيتـال، «سـلول هافتـن`» مىگوينـد و تمـام تغييـرات يـک لکـۀ هافتـن فقـط در همـان سـلول روی میدهـد. البتـه ایـن تغییـرات بـر اسـاس قالبـی خـاص که بـه آن «شـکل لکـۀ هافتن ّ» ميگوینـد، روی خواهـد داد. بـه عبارتـی دیگـر، لکههـای هافتـن از نقطههایی که چاپگر، ایميجسـتر و یا پلیتسـتر ایجاد ميکننـد و در قالبی

کـه در تصویـر هافتن تعیین شـده اسـت تشـکیل میشـوند. ایـن قالـب میتواند بسـیار گوناگون و تقریبـاً به هر شـکلی باشد )مانند اشـکال هندسی(.

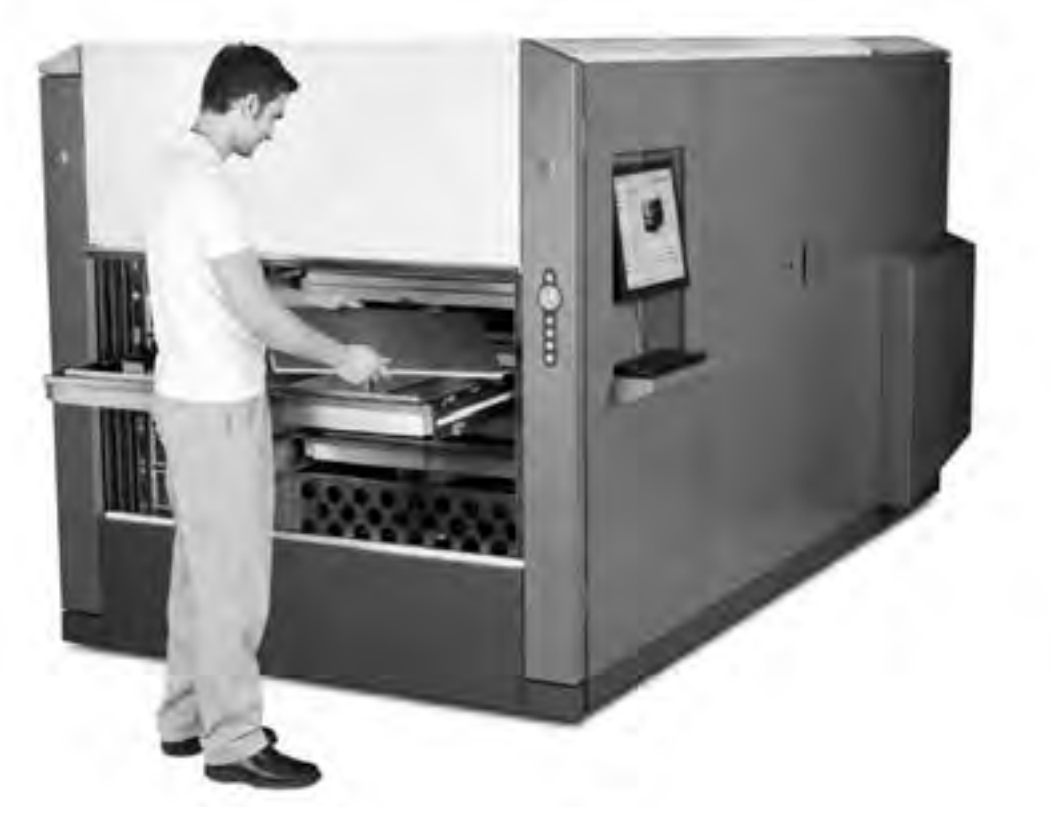

**تصویر 30 دستگاه پلیتستر**

١- line per lnch و نشان دهندة تعداد نقطه ها (هافتن ها) در خطي به طول يك اينچ مي باشد.

2- Halftone Cell

3- Spot Shape

سـلول یـک لکـۀ هافتـن، گنجایـش پذیـرش تعـداد معینـی نقطـه را دارد کـه وابسـته بـه دقت وضوح دسـتگاه خروجـی اسـت. اگـر تمـام گنجايـش پُر شـود، لکه سـياه و اگـر کمتر از ان باشـد، لکه روشـنتر ديده میشـود. پـس بـرای بـه دسـت آوردن یـک سـطح تیره ميتـوان تعـداد بیشـتری از نقطههای سـلول یـک لکـۀ هافتن را سـیاه کـرد و بـر عکـس بـرای به دسـت آوردن یک سـطح روشـن ميتـوان تعـداد کمتـری از نقطههای سـلول را سـیاه نمود. )نمـودار3 و4(.

گامهـای تیرگـی تـا روشـنی نیـز به هميـن روش ایجاد ميشـود. ایـن تیرگی و روشـنیها بـا درصـدی از اندازۀ کامـل لکـۀ هافتـن درجهبنـدی و اندازهگیـری ميشـوند. بـرای مثـال یک خاكسـتری روشـن را در یـک تصویر چاپـی سـیاه و سـفید در نظـر بگیریم، اگر سـلول یک لکـۀ هافتن آن را بزرگنمایی و مشـاهده کنیم، مشـخص ميشـود کـه لکههـای هافتـن ایـن خاکسـتری، با سـیاه شـدن یك دهـم تعـداد نقاط آن »سـلول لکـه هافتن« تشـکیل شـده اسـت؛ بنابرایـن انـدازۀ ُ آن هافتـن را برابـر بـا»%10« بیـان ميکنیـم. حـال اگر یک خاکسـتری متوسـط در همـان تصویـر را در نظـر بگیریـم، خواهیـم دیـد کـه تعـداد نقـاط سـیاه سـلول لکـۀ ُ هافتـن آن، نصـف تعـداد نقـاط آن خواهـد بـود كـه در ایـن حالـت درجـۀ تیرگی ایـن هافتـن را برابـر%50 بیـان ميکنیم. پـس مي تـوان نتيجـه گرفـت کـه يـک خاکسـتری تيـره بـا هافتـن ٩٥٪ نيـز از تيـره شـدن ٩٥٪ از تعـداد نقاط سـلولش ایجـاد شـده اسـت و رنـگ سـیاهي که بـا قرارگیـری نقطههـای مرکب بـدون فاصلـه از هم و بـا اندازة کاملشـان ایجـاد ميشـود، هافتنی بـه انـدازۀ%100 دارندبه عبـارت دیگر برای ایجـاد تیرگی، نقطههـا نزدیکتر نميشـوند بلکـه تعـداد نقطههـا در محـل ایجـاد لكـۀ هافتـن تغییـر ميكند.

دسـتگاههای ایمیجسـتر و پلیتسـتر نیـز تقریبـاً به همیـن روش کار میکنند. با ایـن تفاوت که در دسـتگاه ایميجسـتر از فیلم اسـتفاده ميشـود. سـطح فیلم همانند کاغذ عکاسـی با مواد حسـاس بـه نـور پوشـانده شـده اسـت و با تابـش نور لیزر بـر آن، قسـمتهای نور خـورده تیره ميشـوند. در دسـتگاه پلیتسـتر، بـه جـای فیلـم، ورق فلـزی یـا همـان پلیـت مـورد اسـتفاده قـرار ميگیرد. سـطح پلیـت نیـز هماننـد فیلـم بـا مـواد حسـاس به نور پوشـانده شـده اسـت و نـور لیـزر همانند فیلـم بـر آن اثرگـذار خواهـد بـود. در فراینـد چـاپ، طـرح چاپـی از پلیـت بر سـطح چاپـی انتقال پیـدا ميکنـد و فیلـم تنهـا یـک ابزار واسـطهای بـرای انتقـال طـرح روی پلیت ميباشـد، پـس اگر بتوان طـرح را بدون واسـطه به پلیت

انتقـال داد، تمـام خطاهـای کاری کـه حاصـل کار بـا ابزار واسـطهای هسـتند حذف خواهند شـد و بـه ایـن علـت، محصول چاپـی که حاصل اسـتفاده از ابزار پلیتسـتر اسـت کیفیت بیشـتری دارد.

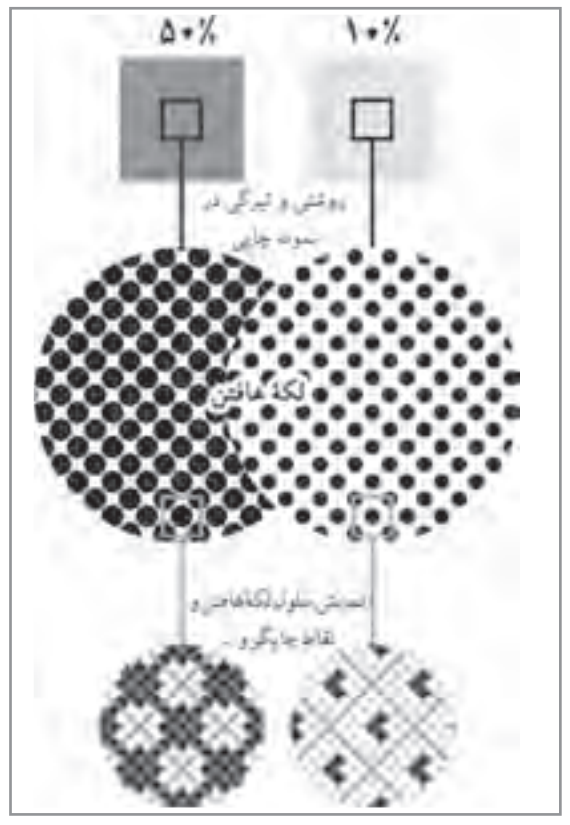

**نمودار 3**

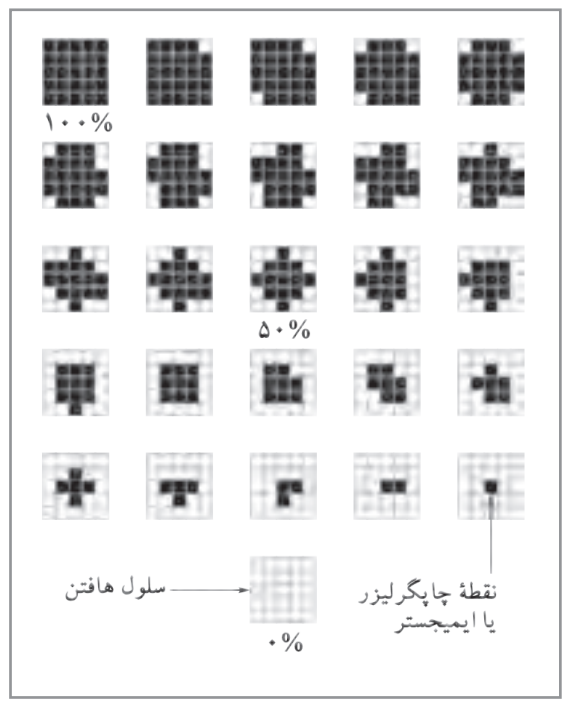

**نمودار 4**

## **ابزار مدیریت رنگ در کار چاپی**

بـه طـور کلـی میتـوان گفـت کـه کار نظـارت بر چـاپ، با توجـه به دقت مـورد انتظـار و ابـزار بـه کار گرفته شـده میتوانـد یـک کار بسـیار سـاده و یـا یـک فراینـد بـه نسـبت پیچیـده باشـد، عامـل مهمـي كـه ایـن فراينـد را سـاده یـا پیچیـده میکننـد، در درجـه نخسـت »اقتصـاد« کار اسـت، ممکـن اسـت محصـول چاپی کـه شـما قـرار اسـت نظـارت بـر چاپـش را انجـام دهید به عنـوان مثـال یـک خبرنامـه تبلیغاتی محلی باشـد و بـرای سـفارش دهندگانـش فقـط درسـتی شـماره تلفن و آدرسشـان كفايـت كنـد، در این صورت اسـتفاده از ابزارهـای دقیـق اندازهگیـری چـاپ بـه صرفـه نیسـت و حتـی نوعـی وقـت تلـف کـردن خواهـد بـود و يـا ممکـن اسـت محصـول چاپـی مـورد نظـارت، بـه عنـوان مثـال یـک کاتالـوگ از آثـار نقاشـیهای هنرمنـدان بسـیار مشـهور باشـد، در اینجـا نظـارت تا حـد ممکن باید درسـت انجام شـود، زیرا سـفارش دهنـده حتماً از شـما خواهـد بـود كـه کاتالـوگ چاپ شـده، نزدیکتریـن عکـس از نقاشـیها را داشـته و کوچکتریـن تفاوتی بـا اصـل اثـر نداشـته باشـد. مـا در اینجا کوشـش میکنیـم فرایند یک نظـارت بـراي چاپ محصول متوسـط را شـرح دهیم.

#### **حد نظارت متعارف**

-1 پیـش از هـر كار روش تولیـد را مشـخص کنید، ممکن اسـت محصول چاپی شـمارگانی بسـیار باال داشـته باشـد در ایـن صـورت اسـتفاده از ماشـینهای چـاپ ورقـی مقـرون به صرفـه نیسـت، همچنین ممکن اسـت شـمارگان محصـول چاپـی بسـیار کـم و حتـی انگشـت شـمار باشـد، و شـما ناچـار باشـید از چـاپ دیجیتال اسـتفاده کنیـد، بنابـر ایـن انتخـاب روش تولیـد مرحلـه اول شـروع یک کار چاپی اسـت. -2 پـس از انتخـاب روش تولیـد، شـما بایـد ویژگیهـای مربـوط بـه سـطحهای چـاپ شـونده )كاغـذ و مقوا( منطبـق بـا روش چـاپ را بررسـی کنیـد. ممکـن اسـت شـما یا سـفارش دهنـده عالقه بـه اسـتفاده از نوع به خصوصـي از سـطح چـاپ شـونده داشـته باشـد، بـرای مثـال ممکـن اسـت سـفارش دهنـده بـرای هماهنگی بـا سـایر تولیـدات پیشـین بخواهـد از همـان کاغـذ یـا مقوایـی اسـتفاده کنـد کـه پیـش تـر در محصوالتـش اسـتفاده کـرده اسـت و یـا اینکـه در بـازار فقـط یـک یا دو نوع سـطح چـاپ شـونده موجـود باشـد، بنابر این شـما ناچاریـد نـوع مرکـب متناسـب بـا آن كاغذ يـا مقـوا را انتخاب کنیـد، برای ایـن کار جداول اسـتانداردي وجـود دارد کـه از سـوی تولیـد کننـدگان هر محصـول ارائه میشـود، برای مثـال کاغذهای مات، نـوع مرکب خـاص خـود را دارنـد و کاغذهـای بـراق نیـز چنیناند.

<sup>1-</sup> نشان دهندة تعداد نقطه ها (هافتن ها) در خطي به طول يک اينچ مي باشد

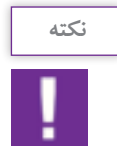

 بـه طـور کلـی منبـع ایـن اطالعـات تولیـد کننـدگان و فروشـندگان هسـتند، و چـون شـرایط تولیدشـان همـواره در حـال تغییـر اسـت حتمـا بایـد اطالعـات روز را از آنهـا بـه دسـت آوریـد.

۳- پـس از تعییــن روش تولیـد و مـواد، کـه میتوانـد سـطح چاپ شـونده (کاغذ و مقـوا) و نوع مرکب چاپ باشـد، بایـد فایـل و یـا سـند آمـاده به چـاپ را از طراح تحویل گرفت، مهم اسـت كه فایل روی لوح فشـرده ، بـا درج تاریخ و حتـی امضـا و همـراه با نمونهپرینت باشـد. بسـیاری از سـوءتفاهمهای مربوط به کارهای خراب شـده و اشـکاالت چاپـی بـه علـت آن اسـت که افـراد نمیپذیرند کـه خطای بوجود آمـده مربوط بـه کار آنها بوده اسـت.

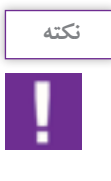

 نمونـه یـا ماکـت کار چاپی بسـیار مهم اسـت، نمونـه باید با اسـتاندارد کیفیـت روش توليد و مواد **نکته** چاپـی کـه انتخـاب شـده مطابقـت داشـته باشـد. بـرای مثـال اگر قرار اسـت یک پوسـتر بـر کاغذ تحریـر در روش افسـت چـاپ شـود، نمونـه نباید بـر کاغذ عکاسـی ارائه شـود. همچنین نـوع فایل مهـم اسـت و باید به شـکل اسـتاندارد تهیه شـده باشـد، معمـولاً قالب ایـن فایل ${\rm PDF}^1_\ast$  »اسـت.

-4 نخسـتين مرحلـه در چـاپ افسـت، لیتوگرافـی اسـت، لیتوگـراف دو وظیفـه مهـم بـر عهـده دارد، اول مونتاژ یا فرمبنـدی و دوم تهیـه فیلـم و پلیـت و یـا فقط پلیـت. مونتاژ و یـا فرم بندی که بیشـتر در محصـوالت چاپی چون . کتـاب و مجلـه کاربـرد دارد و با صحافی ارتبـاط دارد \*

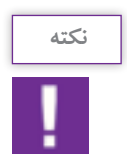

اگـر كار چاپـی مـورد نظـارت نيـاز بـه فرم بنـدی دارد حتماً صحـاف و ليتوگـراف را با هـم مرتبط کنیـد تـا نقطـه نظرهای فنی خودشـان را بـه اشـتراک گذارند.

 همچنیـن لیتوگـراف بایـد از روش چـاپ، نـوع سـطح چاپ شـونده و مرکب اطالع پیدا کند، شـکل، تراکـم و زاویه هافتنهـا، تابعـی از شـرایط مـواد و روش تولیـد اسـت که یک لیتوگـراف باید از آنها اطالع داشـته باشـد. محصول نهایـی لیتوگرافـی پلیـت اسـت، که به ماشـین چـاپ نصب میشـود. اما تهیـه پلیت بـا دو روش انجام میشـود در روش قدیمیتـر کـه کمتـر مـورد اسـتفاده قـرار میگیـرد ابتـدا از فایل فیلـم و از فیلم پلیـت تهیه میشـد و به آن روش<sup>2</sup>**) CTF)**میگوینـد و روش جدیدتـر آن اسـت کـه بـدون واسـطه از فایل، پلیت تهیه ميشـود که بـه آن روش <sup>3</sup>**) CTP)**میگوینـد، بنابـر ایـن از هـر روش کـه اسـتفاده شـود ایـن پلیـت اسـت که باید طـرح را روی سـطح چاپ

\* در فصل صحافی به تفصیل آمده است .

<sup>1-</sup> Portable Document Format

<sup>2-</sup> Computer to Film

<sup>3-</sup> Computer to Plate

**فصل 4 نظارت بر چاپ دیجیتال** 

شـونده انتقـال دهـد، پس کنتـرل کیفیت پلیت بسـيار اهميـت دارد. و چون پلیت حـاوي هافتنها اسـت. بنابراين بايـد از صحـت و درسـتی هافتنهـای قرارگرفتـه بـر پلیت اطمینان حاصـل کرد. این کار بـا ابزاری به نام آی سـی پلیـت»PLATE  IC »انجام میشـود.

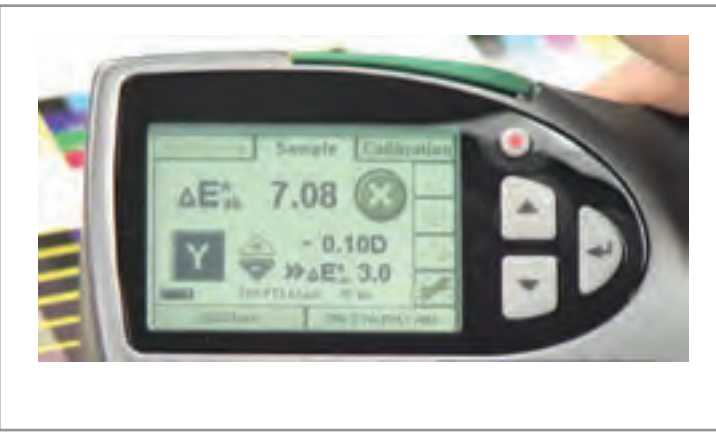

**تصویر 31 صفحه نمایشی دستگاه چگالی سنج رنگ**

-5 پـس از انجـام لیتوگرافـی، سـطح چاپ شـونده )كاغذ، مقـوا(، مرکب و پلیتهـا را باید تحول چاپخانـه داد، بهتر اسـت سـطح چـاپ شـونده 24 سـاعت قبـل از شـروع چـاپ در چاپخانـه قـرار داده شـود تـا همدمـا و همرطوبـت چاپخانه شـوند.

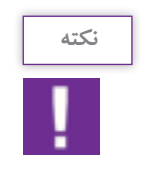

ممکـن اسـت برخـی از پلیتهـا در هنـگام حمـل و نقـل و در اثر عوامـل دیگر صدمه دیده باشـند، از اپراتـور دسـتگاه چـاپ بخواهیـد پلیتهـا را کنتـرل کنـد تـا در صـورت نيـاز دوباره پلیـت تهیه شـود. از صحـت دسـتگاه چـاپ اطمینـان پیـدا کنیـد، مرجع شـما در این مـورد فقـط اطمینان به متصـدی چاپخانه اسـت.

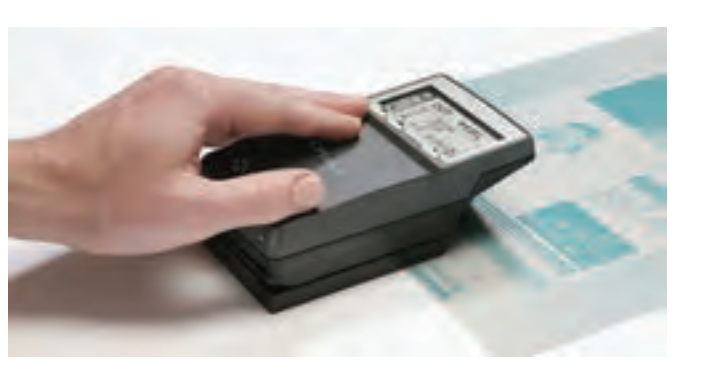

اپراتـور پـس از بسـتن پلیتهـا در جـای خودشـان در دسـتگاه چـاپ و قـراردادن سـطح چـاپ شـونده در منبـع تغذیـه ماشـین، شـروع به گرفتـن نمونـه و تنظیم ماشـین چـاپ میکنـد.

**تصویر 32**

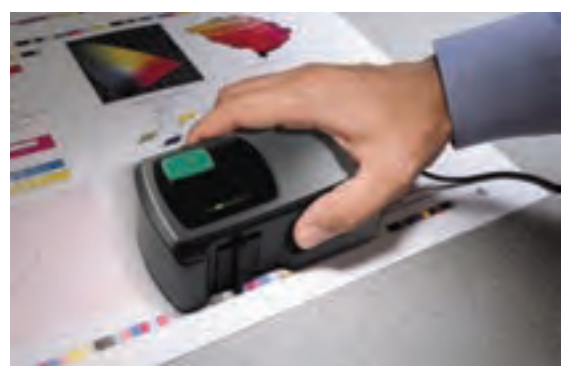

 پـس از آنکـه کار تنطیـم تمـام شـد، اپراتـور از شـما میخواهـد کار را مـورد ارزیابـی قراردهیـد و اگـر منطبـق بـا کیفیـت مـورد نظرتـان هسـت، کار چـاپ انجـام شـود. در اینجـا ارزیابـی شـما بایـد بـر اسـاس نـدازه گیـری عناصر «نـوار کنترل رنـگ »<sup>۱</sup> همچنین رویـت فـرم چاپـی در شـرایط نـور اسـتاندارد باشـد.

**تصویر 33 اندازه گیری نوار رنگ با دستگاه رنگ سنج**

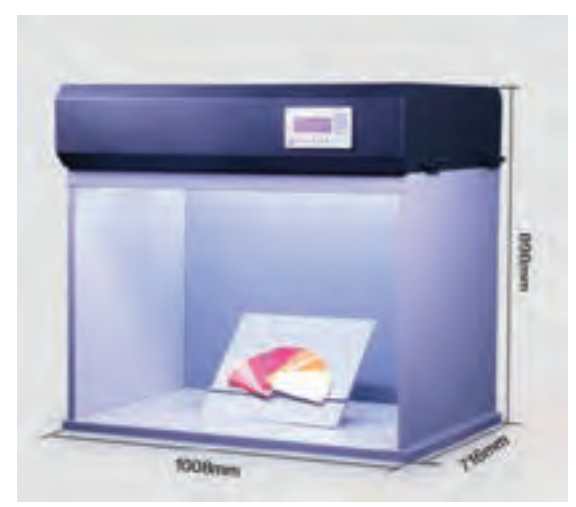

بـه شـکل معمـول نور اسـتاندارد، نـور روز هسـت، که بـا شـاخص »کلویـن« انـدازه گیـری شـده و حـدود »5000« درجـه کلویـن اسـت2 ، میـزکار اپراتـور دسـتگاه چـاپ، دارای چنیـن نوری اسـت. پس سـعی کنیـد در زیـر نـور میـزکار اپراتـور نمونـه را بررسـی کنیـد. همچنیـن جعبههایـی سـاخته شـده کـه مانند یـک ویتریـن هسـتند و نـوری اسـتاندارد شـده دارند، میتـوان نمونـه را در آن جعبه قـرار داد و در مورد آن قضـاوت کرد.

**تصویر 34 جعبه نور استاندارد شده** 

**نوار کنترل رنگ چیست؟**

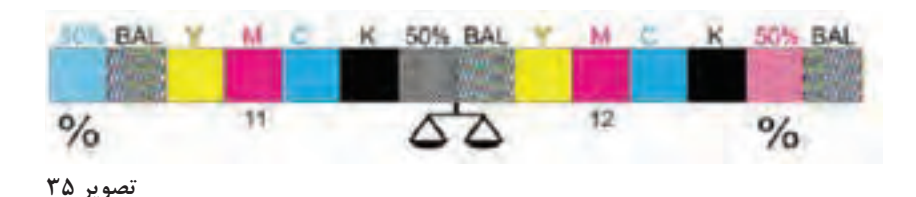

اگـر فرمهـای چـاپ افسـت را پیـش از بـرش مـورد دقـت قراردهید، خواهیـد دید که یـک نوار مشـتمل بر چند مربـع رنگـی در لبـه کاغـذ قـرار گرفتـه اسـت، این نـوار را »نـوار کنتـرل رنـگ« مینامند. شـاید ایـن گفته که: »بهتریـن ناظرچـاپ کسـی اسـت کـه بـه رنگهـای تصويـر چاپـي توجـه نـدارد بلكـه رنگهـای »نـوار کنترل

1- Color bar

-2 توضيح در فصل 4 كتاب عكاسي آتليه و مراسم

رنـگ« را بـه دقـت انـدازه میگیرد، بسـیار درسـت باشـد، زیـرا در اغلـب مـوارد اگر رنگهـای این نوار درسـت چـاپ شـده باشـند محصـول چاپـی هـم نزدیک تریـن رنگ را نسـبت بـه اصل طـرح خواهـد داشـت، بنابر این انـدازه گیـری رنـگ هـای کنتـرل رنـگ بـه معنـي نیمـی از نظارت رنـگ محصـول چاپی اسـت. نوارهـای رنگ شـکلهای مختلفـی دارنـد، برخـی از آنهـا نیز از یـک اسـتاندارد تبعیت میکنند، امـا همه آنها شـامل عناصر معینی هسـتند: - شاخص رنگهای پروسس مرکب چاپ **G** - شاخص دقت هافتن **A,F,D** E,B,C - شاخص انطباق پلیتها(Register Mark در نـوار رنگهـا مربعهـاي رنگـي بـا تراکـم هافتـن در مقادیـر %50،%25 و%75 کـه بـرای هر یـک از چهاررنگ پروسـس تعریـف شـده اسـت، بـراي سـنجش چاقـي هافتن، مـورد اسـتفاده قـرار میگیرد.

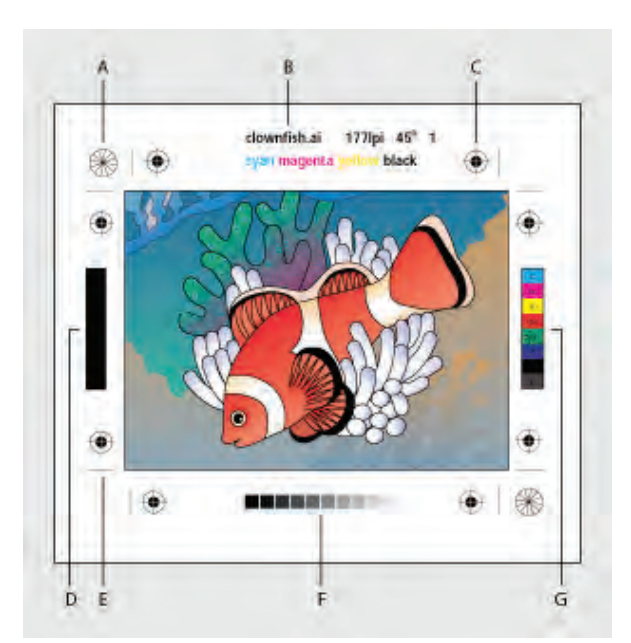

**تصویر 36 وضعیت قرارگیری نوار رنگ و عالئم رجیستر و ستارهای در کار چاپی** 

 از آنجـا کـه چاقـي تـرام منظم نيسـت و در درصدهـاي مختلف هافتن اثری متفـاوت دارد، هافتـن %50 را برای سـنجش بـه عنـوان شـاخص قـرار میدهنـد، زیرا در ایـن درصـد از هافتن، انـدازة چاقـي آن در حـد باالتری از سـایر درصدها مشـخص میشود.

چاقـي هافتـن عبـارت اسـت از: » بـزرگ شـدن انـدازه هافتنهـا از مقدار تعییـن شـده لیتوگرافی، **نکته** هنـگام چـاپ.» ایـن مقدار به وسـیله دسـتگاه «دنسـیتومتر» قابـل اندازهگیری اسـت.

**175**

مربعهـای رنگـی خالـص كه براي سـنجش دانسـيته مركـب کاربرد دارند در سراسـر فـرم چاپي قـرار ميگيرند. ايـن مربعهـا اپراتـور ماشـين چـاپ را آگاه میکنـد كـه مركـب دهـي در سراسـر فرم چاپـی به طـور يكنواخت انجام میشـود.

 **عالئم ستاره اي)TARGET STAR)**

عالئـم سـتارهاي بـراي سـنجش تغییـر شـکل هافتن بـه كار ميرود، شـکل هـر یـک از عالمتهای سـتارهای از 36 مثلـث کشـیده تشـکیل شـده کـه بـا فاصلـه 5 درجـه از هـم قرارگرفتهاند. اين شـاخص بـه طـور معمول با چشـم سـنجیده میشـود و نامتقـارن بـودن آنها نشـان دهنـدة تغییر در شـکل هافتنهـا خواهد بـود. از جمله تغییراتـی کـه در عالئـم سـتارهای ایجاد میشـود عبارت اسـت از: - بزرگ شدن مركز ستاره به شكل دايره، که نشانگر چاقي بیش از حد هافتن است. - بزرگ شدن مركز ستاره به شكل بیضی، که نشانگر كشيده شدن شکل هافتن است.

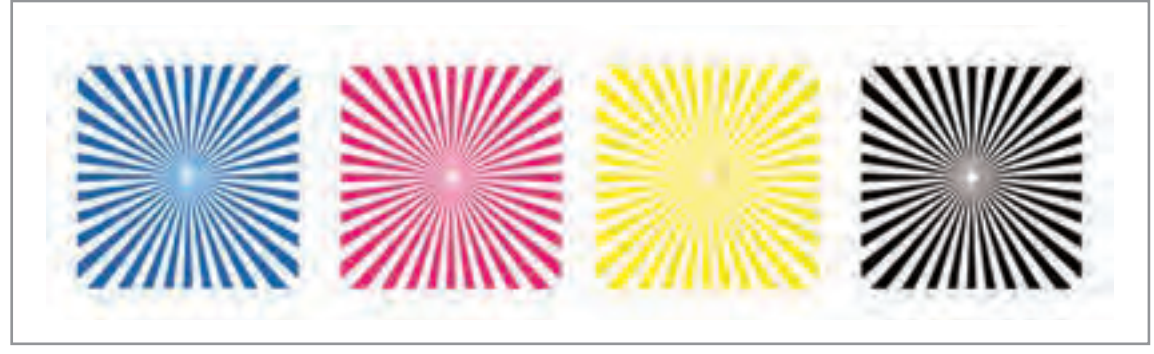

**تصویر 37**

**نكاتي كه ناظر چاپ بايد بداند**

مربـع بـا مركـب %300 ، ایـن مربع براي اندازه گيري بیشـینه دانسـيته مركب چاپ شـده اسـت. در محاسـبات ریاضـی، هـر رنـگ در نهایـت میتواند دانسـیتهای برابر با %100 داشـته باشـد. پـس اگر چهار رنـگ اصلی چاپ در بیشـینه خـود در یـک نقطـه روی هـم چـاپ شـوند، بایـد پوششـی برابـر بـا %400 داشـته باشـند، اما چون مركـب بـه خوبـي منتقـل نمـي شـود و حتی در ایـن حالت خشـك نميشـود، اسـتفاده از پوشـش %400 خطا محسـوب میشـود، بنابـر ایـن اغلـب اسـتانداردهای چاپ پوششـی میـان %240 تـا %320 را پيشـنهاد ميكند. مربـع %30 در حقیقـت حاصـل چاپ %80 مشـكي، %80 سـايان، %70 ماژنتا و %7 زرد اسـت.

**مربع خاكستري سه فام**

مربـع خاكسـتري، در مجـاورت، ایـن مربع نتیجه چاپ %50 سـايان%39، ماژنتا و %39 زرد اسـت. ایـن مربع بايد خاکســتری دیـده شــود، بـه همیـن ســبب آن را در کنــار خانه مشـکي بـا هافتــن ۵۰٪ قـرار دادهاند تا هـر گونه تغییـر رنـگ را نشـان دهـد. بهتریـن حالـت آن اسـت که ایـن دو مربع یـک رنگ و خاکسـتری دیده شـوند، اما اگـر مربـع خاکسـتری سـه فام، دچـار تغییر رنگ شـد، این بدان معناسـت کـه یکـی از رنگهای سـایان، ماژنتا و یا زرد دانسـیته درسـتی ندارند.

**مربع رنگهاي اصلی و ترکیبی**

ایـن مربعهـا بـراي سـنجش همپوشـاني مرکـب، اسـتفاده ميشـوند. بيشـتر رنگهـا در صنعـت چـاپ از طریق ايـن همپوشـاني ایجـاد خواهنـد شـد. بـراي اینكـه همپوشـاني مناسـب داشـته باشـيم، الزم اسـت ترتيب چاپ رنگهـا درسـت انجـام شـود. يكـي از رايـج تريـن ترتيبهـاي رنگـي كـه مـورد اسـتفاده قـرار مـي گيـرد ترتيب سـايان، ماژنتـا و زرد اسـت كـه رنـگ سـیاه نيـز يـا در اول يـا آخر ترتيـب قرارمـي گيرد.

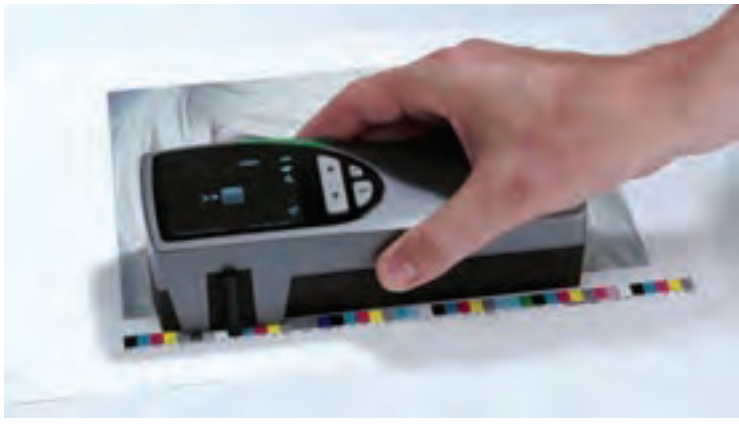

**تصویر 38 رنگ سنجی بر اساس نوار رنگ با استفاده از دستگاه رنگ سنج )** Meter Color**)** 

نمونههـاي مربعهـاي رنگـي را از چاپخانههـا تهيـه كنيـد و دربـارة درصدهـاي رنگي آنهـا در كارگاه گفتوگـو كنيد.

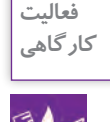

### **ارزشیابی شایستگینظارت برچاپ**

#### **شرح کار:**

نظارت بر فرایند چاپ به منظور کنترل کیفیت ، با مهارت نظارت بر کاربرد انواع کاغذ یا مقوا متناسب با نوع چاپ و شیوة چاپ

#### **استاندارد عملکرد:**

کنترل انواع كارهاي چاپي با مهارت شناخت انواع كاغذ- مقوا- پالستيك-مواد چاپي- انواع چاپ افست- فلز- پالستيك

#### **شاخص ها:**

-1 كنترل فايل طراحي شده ) از لحاظ ابعاد ، رنگ ) CMYK )، نيم سانت اضافه -2 انتخاب ابعاد كاغذ ، مقوا با كمترين دورريز -3 انتخاب نوع دستگاه چاپ بر اساس سفارش )GTO ، دو ورقي ، سه ورقي ، چهار و نيم ورقي (

#### **شرایط انجام کار و ابزار و تجهیزات:** زمان : 180 دقيقه

مكان: ليتوگرافي و چاپخانه تجهيزات: رايانه، ذرهبين (لوپ) **ابزار و تجهیزات:**زينك . دستگاه چاپ **،**كاغذ و مقوا **،** رايانه ، لوپ ، خط كش

#### **معیار شایستگی:**

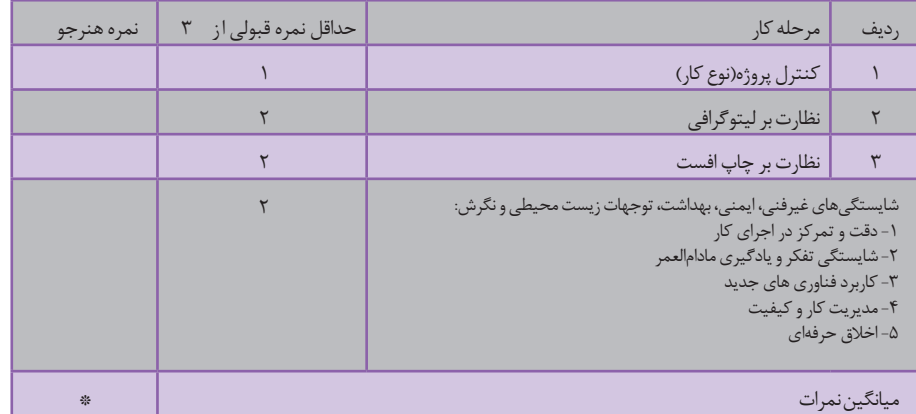

\* حداقل میانگین نمرات هنرجو برای قبولی و کسب شایستگی، 2 می باشد.